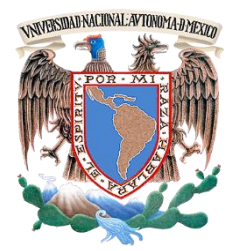

**UNIVERSIDAD NACIONAL AUTÓNOMA DE MÉXICO**

## **FACULTAD DE INGENIERÍA**

## **SIMULACIÓN CON REGISTROS SINTÉTICOS DE LA POLÍTICA DE OPERACIÓN DE LA PRESA "EL INFIERNILLO MICH." CON PROPÓSITOS DE GENERACIÓN DE ELECTRICIDAD**

# **T E S I S**

QUE PARA OBTENER EL TÍTULO DE:

# **INGENIERO CIVIL**

P R E S E N T A:

# **JUAN CARLOS RAMÍREZ MIRANDA**

DIRECTORA DE TESIS:

**DRA. MARITZA LILIANA ARGANIS JUÁREZ**

CDMX 2016

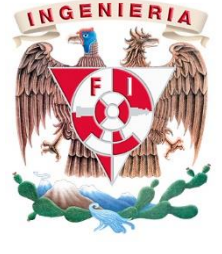

DIVISIÓN DE INGENIERÍAS CIVIL Y GEOMÁTICA<br>COMITÉ DE TITULACIÓN<br>FING/DICyG/SEAC/UTIT/006/16

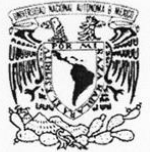

VNIVER4DAD NACIONAL AVPNºMA DE МЕХІСО

> Señor JUAN CARLOS RAMÍREZ MIRANDA Presente

En atención a su solicitud me es grato hacer de su conocimiento el tema que propuso la profesora<br>DRA. MARITZA LILIANA ARGANIS JUÁREZ, que aprobó este Comité, para que lo desarrolle usted<br>como tesis de su examen profesional

"SIMULACIÓN CON REGISTROS SINTÉTICOS DE LA POLÍTICA DE OPERACIÓN DE LA PRESA EL INFIERNILLO, MICH. CON PROPÓSITOS DE GENERACIÓN DE ELECTRICIDAD"

- **INTRODUCCIÓN**
- PLANTEAMIENTO DEL PROBLEMA
- **ANTECEDENTES**  $\ensuremath{\mathsf{II}}\xspace$  $III.$

 $\mathbf{L}$ 

- **METODOLOGÍA** IV.
- APLICACIÓN DE RESULTADOS V. CONCLUSIONES Y RECOMENDACIONES
	- **REFERENCIAS**

Ruego a usted cumplir con la disposición de la Dirección General de la Administración Escolar en el sentido de que se imprima en lugar visible de cada ejemplar de la tesis el Título de ésta.

Asimismo le recuerdo que la Ley de Profesiones estipula que deberá prestar servicio social durante un tiempo mínimo de seis meses como requisito para sustentar Examen Profesional.

A tentamente<br>"POR MI RAZA HABLARÁ EL ESPÍRITU" Cd. Universitaria a 26 de enero del 2016. EL PRESIDENTE

Jemy

M.I. GERMÁN LÓPEZ RINCÓN

GLR/MTH\*gar.

**"**El agua es el elemento y

principio de las cosas"

Tales de Mileto

#### **Agradecimientos**

A mi alma mater, la Universidad Nacional Autónoma de México, por abrirme sus puertas de este campus tan hermoso, brindarme todos los elementos y darme las oportunidades para mi desarrollo profesional.

A la Facultad de Ingeniería por haberme forjado como profesionista.

A la Dra. Maritza Liliana Arganis Juárez, por todo su apoyo, tiempo, dedicación, su paciencia y conocimientos que me compartió a lo largo del desarrollo de este trabajo.

A mis padres por haberme apoyado incondicionalmente a lo largo de toda mi vida, por hacer muchos sacrificios por mí, nunca dejarme solo y siempre me dan la fortaleza para superar cualquier adversidad, sin ellos no estaría en donde estoy.

A mi hermana, por haberme apoyado en todo momento y darme los mejores consejos.

A mi novia Denis, por su apoyo y porque siempre me motiva para salir a delante en todo momento.

Gracias a todos ustedes.

## **ÍNDICE**

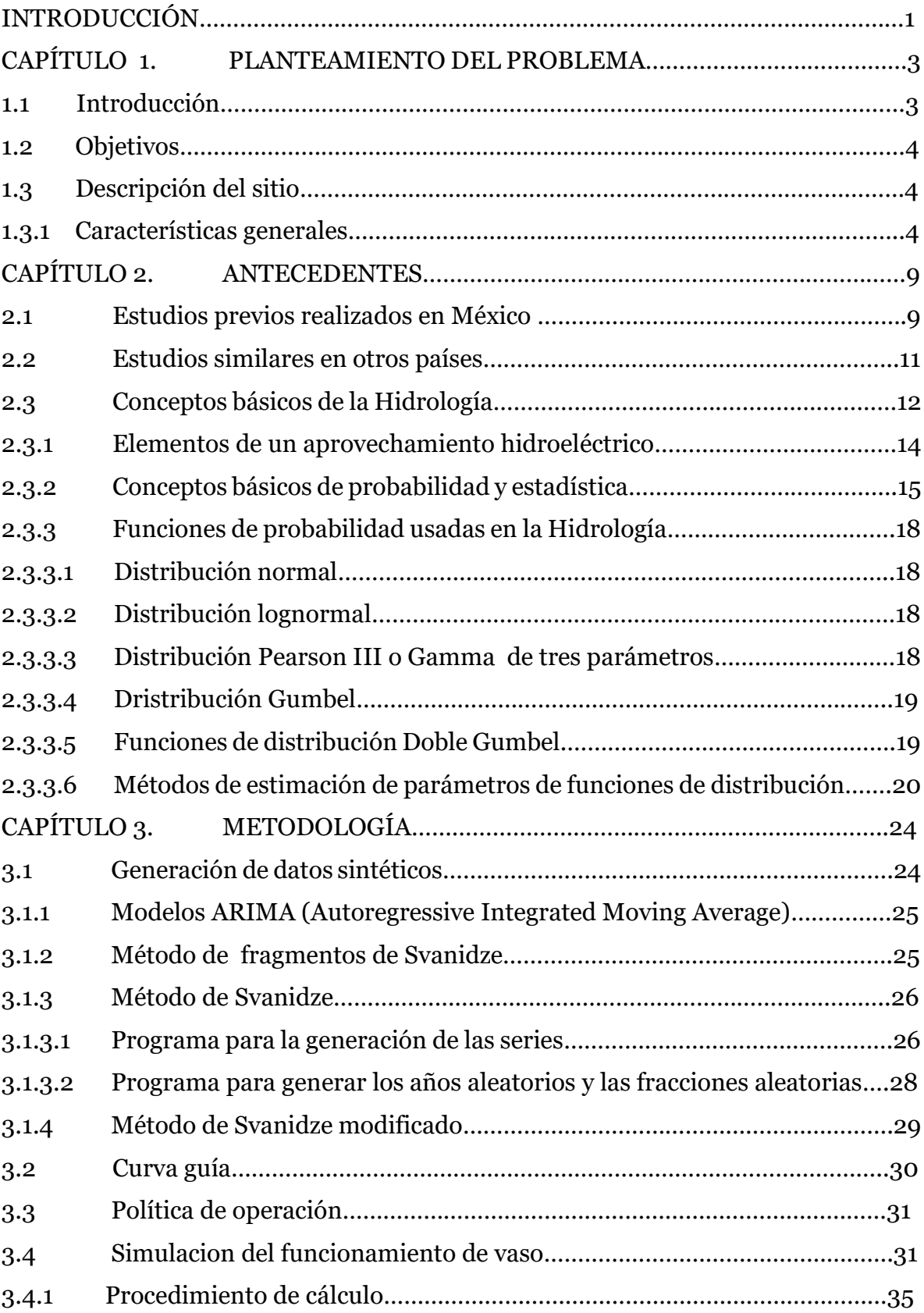

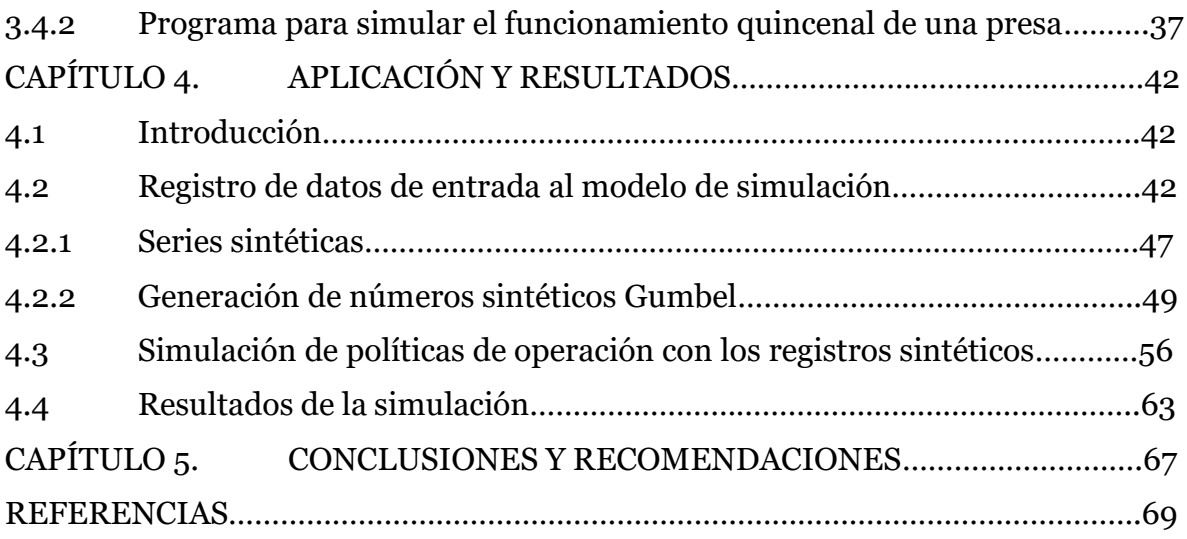

## **ÍNDICE DE FIGURAS**

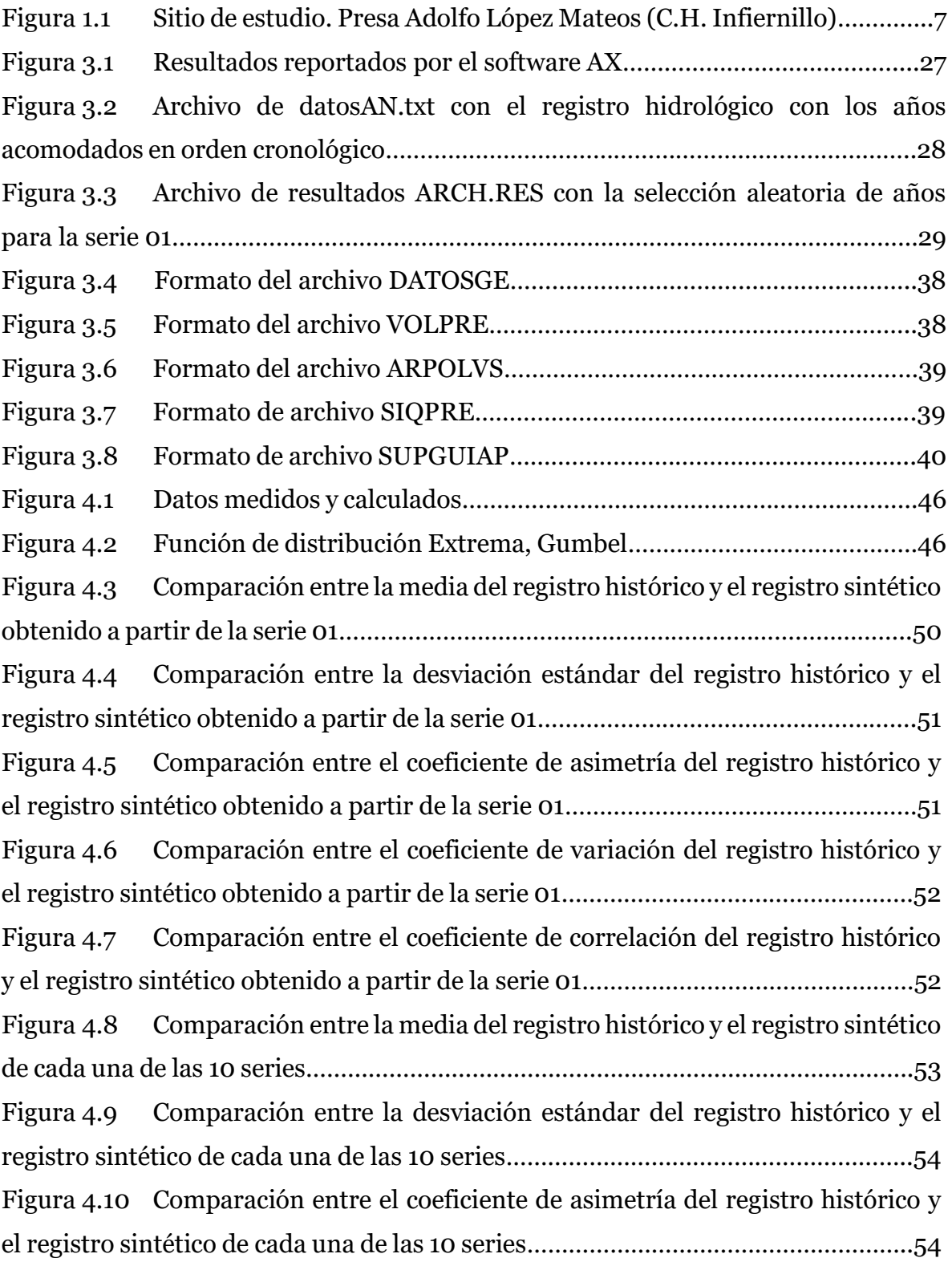

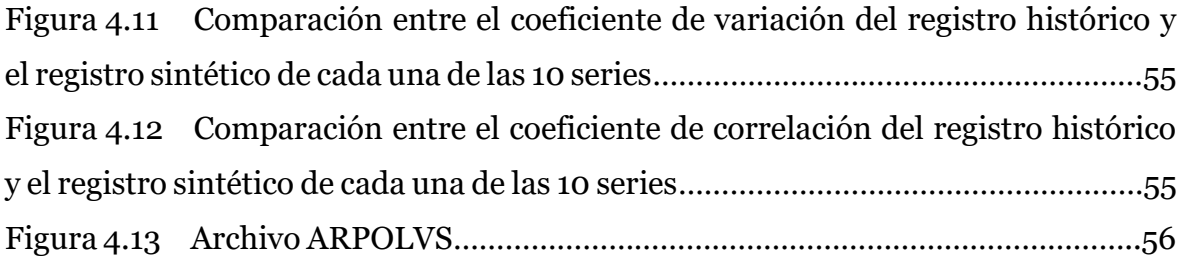

## **ÍNDICE DE TABLAS**

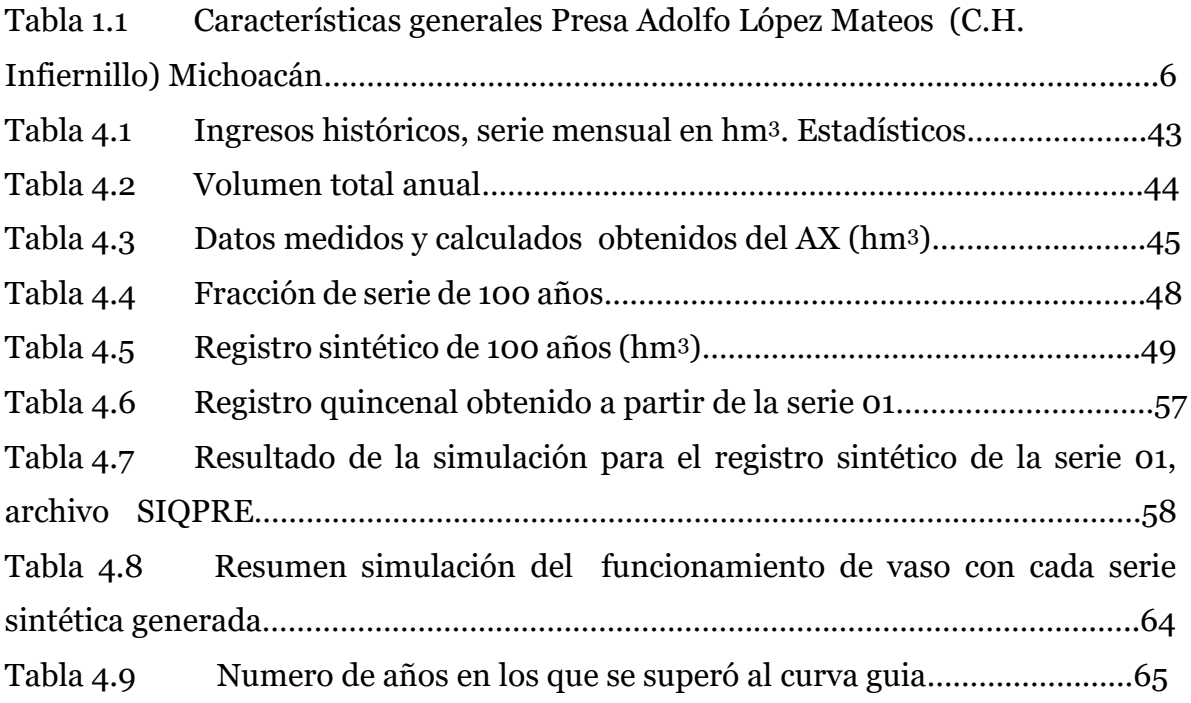

Introducción

#### **INTRODUCCIÓN**

#### **Título**

Simulación con registros sintéticos de la política de operación de la presa "El Infiernillo, Mich." Con propósitos de generación de electricidad.

### **Hipótesis**

Usar una política de operación óptima en el largo plazo en la operación de la presa "El Infiernillo, Mich." Disminuirá escenarios futuros de derrames y de déficit en el sistema, con los mayores beneficios por generación de energía eléctrica.

## **Objetivo**

Aplicar el método de Svanidze para generar 10 series sintéticas de igual longitud que el registro histórico, y 10 series sintéticas de 100 años de los volúmenes de ingreso a la presa "El Infiernillo, Mich." y simular dichos registros con una política de operación óptima que considera una curva guía. Para analizar el posible comportamiento del sistema en el largo plazo.

## **Introducción**

El estudio de la hidrología ha sido muy importante para saber el comportamiento del agua superficial así como la subterránea, y así poder aprovechar sus inmensos beneficios para la humanidad.

Juega un papel muy importante en la operación efectiva de estructuras hidráulicas, especialmente aquellas que se destinan a la generación de energía y control de avenidas, donde se requiere con frecuencia de pronósticos de avenidas y sequias. (Aparicio, 2011)

El hombre siempre ha querido manipular todo lo que le rodea, el caso del agua no es la excepción, por ello consigue almacenarla de manera natural o artificial y poder aprovecharla al máximo y controlar avenidas.

La forma más común es bloqueando el paso del agua con una barrera llamada cortina para acumularla en un sitio que será un vaso de almacenamiento, y que dicha agua se podrá disponer en épocas de estiaje.

Las políticas de operación estructuran los criterios para definir dos factores para la asignación de agua, uno asociado al aseguramiento del agua y otro relacionado con la probabilidad de ocurrencia de los escurrimientos.

En la realización de esta tesis se trata de determinar la política de operación óptima que considera una curva guía aplicando el método de Svanidze con la generación de 10 series sintéticas de 100 años, al igual que los registros sintéticos.

Se divide en los siguientes capítulos:

En el **CAPÍTULO 1**, se describen los problemas de que cuando no se operan adecuadamente las presas pueden presentarse condiciones de riesgo en los sitios aguas debajo de la cortina, hipótesis, objetivos, así como la descripción del sitio.

En el **CAPÍTULO 2**, se describen los antecedentes, así como estudios similares hechos en México y otros países sobre la generación de series sintéticas periódicas.

En el **CAPÍTULO 3**, se revisa la teoría de algunos métodos para generar registros sintéticos en particular el método de Svanidze, se describe paso a paso el método para la generación de las 10 series sintéticas y determinar la política de operación óptima, así como la ubicación y características generales de la presa.

En el **CAPÍTULO 4,** se hizo la aplicación del método de Svanidze y la revisión de los resultados, se generan las series sintéticas con dicho método, se comparan con los estadísticos históricos. Se realiza la simulación del funcionamiento de vaso para la presa "El infiernillo Mich." con la política de operación, para analizar el comportamiento del almacenamiento mínimo, déficit derrames y energía promedio generada, en el largo plazo.

En el **CAPÍTULO 5**, se mencionan las conclusiones derivadas del estudio, así como algunas recomendaciones.

#### **CAPÍTULO 1. PLANTEAMIENTO DEL PROBLEMA**

#### **1.1 Introducción**

El agua como recurso natural renovable es esencial para el funcionamiento de una presa, sobre todo porque dichas presas tienen varios propósitos de suma importancia, tales como el riego, control de avenidas, almacenamientos y generación de energía eléctrica, y por el hecho de ser muy importante, también puede resultar muy peligroso en cantidades muy grandes y causar mucho daños aguas abajo, tales como inundaciones, en casos más críticos.

Con el fin de regular los escurrimientos naturales de un río y dado que el agua ingresa al vaso de manera aleatoria, es necesario adecuar el régimen de extracciones a los requerimientos de la demanda, así como controlar los gastos extraordinarios, entonces se crea una presa, se almacenan volúmenes de agua en época de lluvias y de avenidas para usarse en épocas de estiaje.

A fin de establecer reglas para tomar decisiones en el caso de una presa, se establecen las políticas de operación y de ellas depende la funcionalidad de la presa. Determinar políticas de operación adecuadas es relativamente sencillo si se cuenta con las demandas y los volúmenes de ingreso. En el caso de México, comúnmente se cuenta con registros históricos de pocos años. Por ello, para ampliar la visión a largo plazo es importante tener registros más largos que los históricos y obtener políticas de operación óptimas (Peña, 2010).

La simulación a partir de la generación de registros sintéticos de los volúmenes de ingreso con mayor número de años que los registros históricos aumenta la información sobre el funcionamiento del sistema (generación, déficit y derrames a largo plazo), en comparación a la obtenida de los registros históricos que suelen ser menores a 50 años (Peña, 2010).

En este trabajo se realizó la generación de registros sintéticos generados con el método de Svanidze para simular el funcionamiento de vaso a largo plazo en el sistema con una política de operación obtenida para la presa "El infiernillo, Mich.".

#### **1.2 Objetivos**

El objetivo general es aplicar el método de Svanidze para generar 10 series sintéticas de igual longitud que el registro histórico y 10 series sintéticas de 100 años de los volúmenes de ingreso a la presa "El Infiernillo" y simular dichos registros con una política de operación óptima que consideran una curva guía. Para analizar el posible comportamiento del sistema en el largo plazo.

#### **1.3 Descripción del sitio**

La empresa constructora ICA fue la encargada de dar vida al proyecto hidroeléctrico de La Presa "El infiernillo, Mich." construida por la Secretaría de Recursos Hidráulicos para la Comisión Federal de Electricidad. Esta presa se realizó entre 1960 y 1964, es parte del Sistema llamado Adolfo López Mateos, es un[a presa](https://es.wikipedia.org/wiki/Represa) ubicada en el [cauce](https://es.wikipedia.org/wiki/Cauce) del [Río Balsas](https://es.wikipedia.org/wiki/R%C3%ADo_Balsas) entre los límites de los estados de [Guerrero](https://es.wikipedia.org/wiki/Estado_de_Guerrero) y [Michoacán,](https://es.wikipedia.org/wiki/Estado_de_Michoac%C3%A1n) [México,](https://es.wikipedia.org/wiki/M%C3%A9xico) forma parte del sistema hidroeléctrico Presidente Adolfo López Mateos.

El vaso del infiernillo tiene 120 km de largo, una cortina de 149 m de altura, cubre una superficie de 400 km2, su capacidad es de 12x10<sup>9</sup> m3, la planta Central Hidroeléctrica de generación con potencia instalada de 1200 MW, 2 líneas de transmisión de 400 kW.

(digaohm.semar.gob.mx/cuestionarios/cnarioInfiernillo.pdf)

#### **1.3.1 Características generales**

La presa de 145 m de altura, es de enrocamiento con núcleo central de arcilla compactada (Tabla 1.1).

Cuenta con tres túneles vertedores capaces de descargar un caudal de 13,400 m3/s. Cada uno de ellos tiene a la entrada tres compuertas radiales de 7.5 x 15 m; su diámetro interior es de 13 m. Dichos túneles y otros dos de 9 m de diámetro excavados en la ladera derecha, se utilizaron para desviar el río durante la construcción de la presa con el auxilio de dos ataguías, de 70 m la de aguas arriba y

50 m la de aguas abajo; la capacidad de desviación prevista fue de 10,000 m3/s caudal máximo registrado en la estación de aforos El Infiernillo, antes de 1960.

Tres obras de toma alojadas en el estribo izquierdo alimentan a seis turbinas Francis que operan, cada una, con un gasto máximo de 194 m3/s; la carga de diseño es de 101 m. La casa de máquinas es subterránea y tiene las siguientes dimensiones: longitud 128 m, ancho 21 m y altura 40 m; aguas arriba se encuentra la cámara de válvulas y abajo de una batería de seis pozos de oscilación, excavados totalmente en roca. La subestación con los transformadores de potencia, reguladores de voltaje y demás equipo de transmisión está ubicada en una plataforma de la margen izquierda, arriba de la salida de los túneles vertedores.

La Central Hidroeléctrica comenzó a generar energía en octubre de 1964, durante 1965 quedaron instaladas las cuatro unidades de la primera etapa y a mediados de 1975 entraron en operación las dos turbinas de la segunda etapa. A finales de septiembre de 1967 ocurrió una creciente extraordinaria en el río Balsas, con gasto de entrada de 25200 m3/s debido al huracán Beulah y volumen total de 7500 millones de m3, que se regularizó a un caudal máximo de salida de 7500 m3/s; fue necesario operar las compuertas radiales parcialmente abiertas para reducir la descarga de los vertedores al valor indicado, a fin de proteger otra presa localizada aguas abajo (José Ma. Morelos), que estaba en proceso de construcción (CFE, 1969).

La cortina de la presa Adolfo López Mateos (C.H. Infiernillo) se instrumentó con dispositivos para observar su comportamiento durante la construcción y posteriormente, dándose referencia a la medición de deformaciones. No se instalaron celdas para registrar esfuerzos y la observación de presiones de poro comprende un número pequeño de puntos en el corazón impermeable y la cimentación.

La presa fue construida en el cañón del río Balsas, que en el sitio elegido fluye aproximadamente de sur a norte. Aguas abajo, el río cambia bruscamente su curso al suroeste (Figura 1.1).

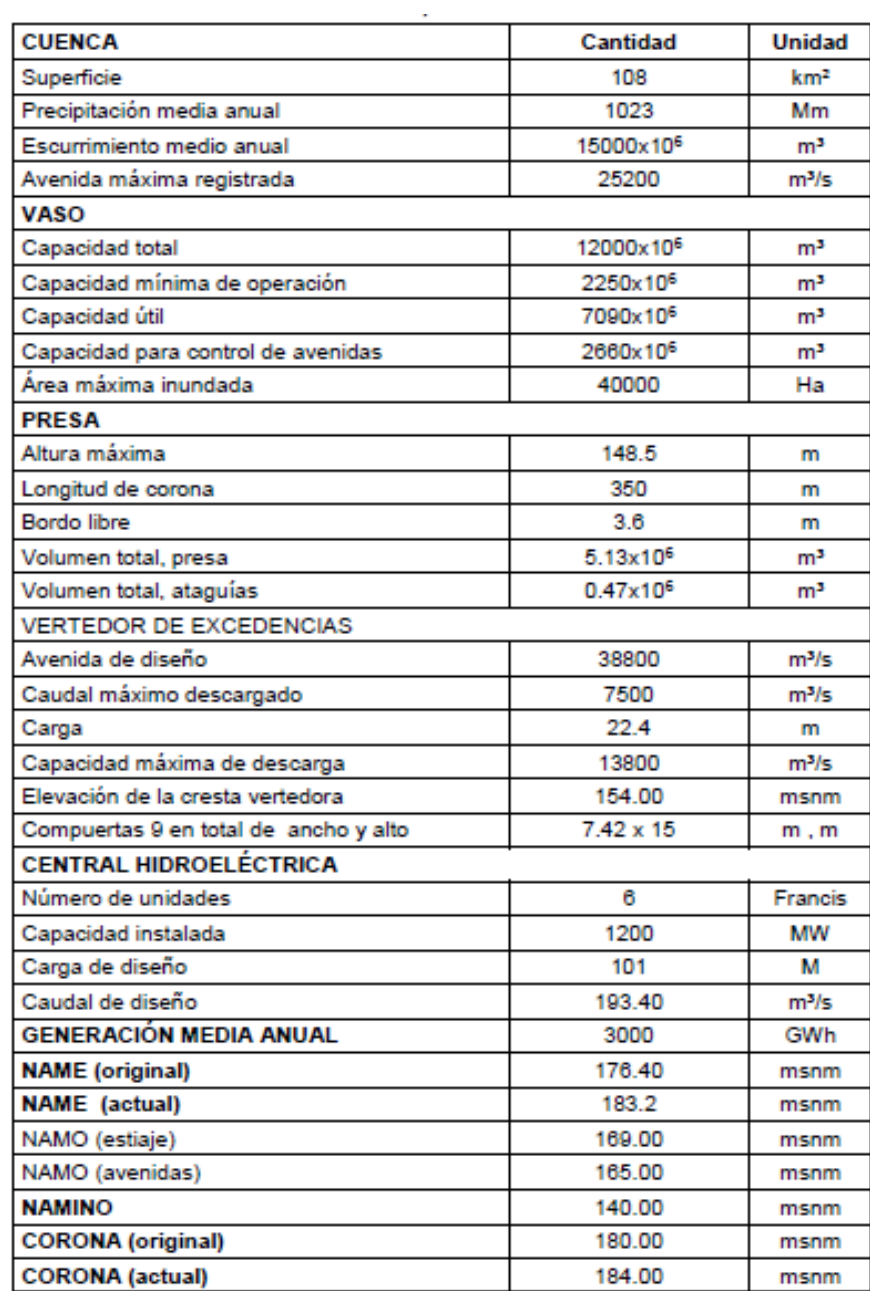

## **Tabla 1.1 Características generales Presa Adolfo López Mateos (C.H. Infiernillo) Michoacán**

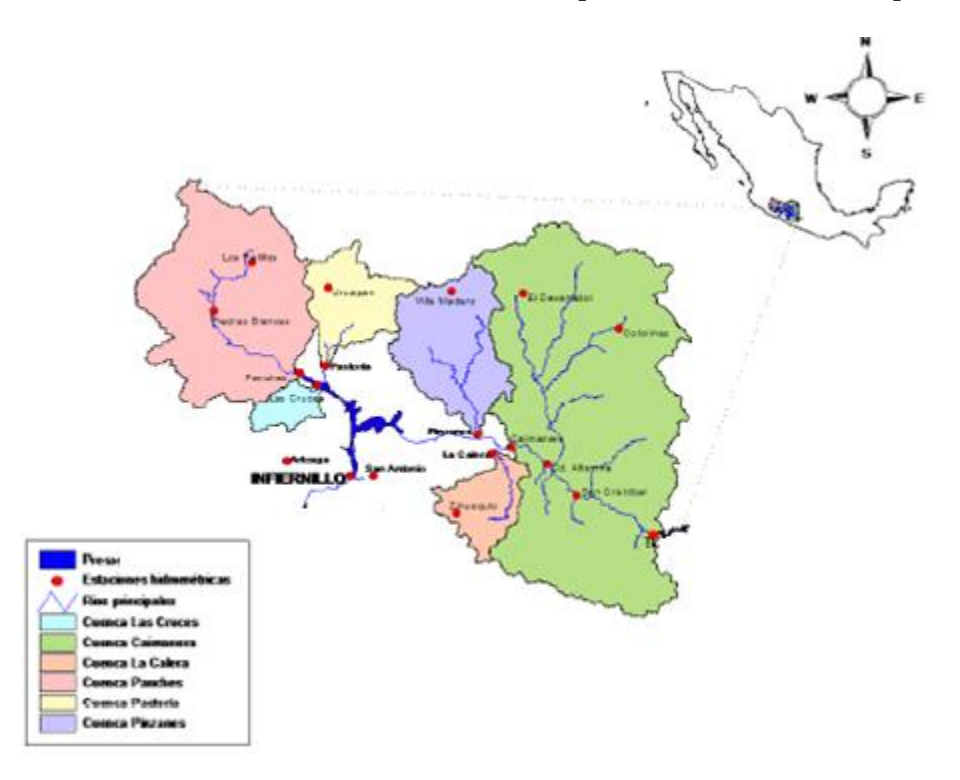

 **Figura 1.1 Sitio de estudio. Presa Adolfo López Mateos (C.H. Infiernillo)**

#### **Referencias**

- 1. Aparicio Mijares, Francisco Javier. Fundamentos de Hidrología de Superficie. México: Limusa. 2011.
- 2. Peña Delgado, Francisco. Simulación histórica y sintética de políticas de operación óptima de un sistema de tres presas en cascada en el Río Santiago, Nayarit México. Tesis Profesional. UNAM. 2010.
- 3. (digaohm.semar.gob.mx/cuestionarios/cnarioInfiernillo.pdf).

#### **CAPÍTULO 2. ANTECEDENTES**

#### **2.1 Estudios previos realizados en México**

En el Estado de México durante los años 70´s se realizó un estudio para la determinación de las políticas de operación de las presas La Juliana y Los Arcos por Correa A. Raúl en 1977 (Peña, 2010).

El Instituto de Ingeniería de la Universidad Nacional Autónoma de México (UNAM) ha realizado estudios para la determinación de políticas de operación de distintos sistemas de presas dentro de la República Mexicana. Uno de estos estudios es el realizado en el Río Grijalva, Estudio integral de la cuenca alta del Río Grijalva, en donde se analizó un sistema de presas en cascada, que incluye a las siguientes plantas hidroeléctricas: La Angostura, Chicoasén, Malpaso y Peñitas. Trabajo en el cual se toma en cuenta el concepto de curva guía y en el análisis se monitoreaba la energía generada, el almacenamiento mínimo y si presentaba algún derrame o déficit (Domínguez et al., 2009).

Otro ejemplo es el trabajo desarrollado en la tesis doctoral que lleva por título Metodología de selección de una política de operación conjunta de una presa y su vertedor (Domínguez, 1989). En ella se estableció una metodología que permitió estimar la función de distribución de probabilidades asociada a las consecuencias de tránsito de las avenidas por el vaso, la cual toma en cuenta la información histórica de las avenidas máximas anuales, considerando su valor máximo y su forma, además de estimar la influencia de la política de operación a largo plazo en el valor esperado de los daños causados por las avenidas. Para los ejemplos planteados en la tesis de (Domínguez, 1989). Se utilizan datos de la presa El Infiernillo ubicada en el Río Balsas.

Hay sistemas que están en continuo estudio en el Instituto de Ingeniería de la UNAM con el fin de ir actualizando información de los eventos hidrológicos y tomando en cuenta los avances en las técnicas de análisis. Un ejemplo es el caso del Río Grijalva

que también ha sido estudiado durante los 90´s en el trabajo Operación integral del sistema Hidroeléctrico del Río Grijalva (Domínguez et al., 1993), donde se definieron políticas de operación que evitaran inundaciones en poblados aguas abajo del sistema y maximizaran la generación eléctrica de todo el sistema.

A partir del año 2000, se han ido realizando aún más investigaciones al respecto como la revisión de las presas La Angostura y Malpaso en el Río Grijalva (Domínguez et al., 2001), donde se hicieron modificaciones al modelo anterior a partir de las restricciones de energía mínima planteadas por la Comisión Federal de Electricidad.

En el artículo Importancia de la generación de muestras sintéticas en el análisis del comportamiento de políticas de operación de presas (Domínguez et al., 2005), basado en el análisis hecho del sistema hidroeléctrico del Río Grijalva, los resultados permitieron observar diferencias significativas en comparación al simular solamente el registro histórico.

La generación de muestras sintéticas ha sido aplicada en muchos estudios como el planteado en el informe Determinación de políticas de operación del Río Santiago (Domínguez et al., 2009), sistema formado por las presas Santa Rosa, La Yesca, El Cajón y Aguamilpa. Otros trabajos que destacan sobre el Río Santiago son los hechos por Domínguez y Arganis en el 2009, solamente considerando El Cajón y Aguamilpa.

Sobre el Río Fuerte se tiene el trabajo Determinación de políticas de operación del Río Fuerte, Sinaloa (Domínguez et al., 2007). En donde se analizó el sistema compuesto por las presas Luis Donaldo Colosio (Huites), Miguel Hidalgo (El Mahone) y Josefa Ortiz de Domínguez (El Sabino).

Un ejemplo más es el trabajo realizado en la tesis que lleva por título, Efectos de una política de operación de una hidroeléctrica en el largo plazo usando registros sintéticos para su simulación (Mireles 2013), donde se aplicó el método de Svanidze para generar 10 series sintéticas de 100 años cada una, de volúmenes de ingreso por cuenca propia a la presa la Angostura, Son.

#### **2.2 Estudios similares en otros países**

Varios casos en los que se han obtenido políticas de operación en el extranjero han sido con el fin de una optimización de la generación eléctrica de las presas maximizando la producción anual al aplicar varios modelos para la determinación de óptimas políticas de operación.

La revisión en diez presas de Vietnam sobre sus adecuadas políticas en un estudio realizado por la Universidad del sur de Australia, donde se revisó la seguridad de las presas y se evaluó la adecuación de las políticas. En este estudio se relaciona el correcto funcionamiento de una presa con el desarrollo de un país, lo cual se da debido a la implicación de términos económicos en las presas hidroeléctricas (Dam et al., 2012).

Otro de los ejemplos sobre determinación de políticas de operación es el caso de cuatro presas construidas en Turquía. Donde se tomaron como base para la modelación los datos históricos de cinco años, describiendo el método como una planificación adaptativa basado en modelos estocásticos (Dagli et al., 1980).

La maximización de la energía hidroeléctrica se ha logrado muchas veces gracias a la aplicación de un modelo de programación lineal. Ejemplo de esto es el estudio realizado en la presa Yongdam situada en el Río Geum en Corea del Sur, se examinó la función objetivo como una alternativa a una forma no lineal además del efecto en el almacenamiento de los embalses considerando la maximización de generación de energía hidroeléctrica (Yoo et al., 2009).

En el caso del lago Kariba, que utiliza el agua del Río Zambeze para producir energía hidroeléctrica que se suministra a Zambia y Zimbabue, se empleó la programación dinámica incremental y la programación dinámica estocástica con el objetivo de maximizar el potencial de la energía hidroeléctrica del sistema (Stam et al., 1998). En el artículo The optimization of single-purpose reservoir design with the application of dynamic programming to synthetic hydrology samples se realizó un análisis que arrojaba una política de operación óptima para una presa usando programación dinámica (Hall et al., 1963). El procedimiento de programación dinámica ha sido un método eficiente para resolver una variedad de problemas de decisión.

### **2.3 Conceptos básicos de la Hidrología**

Mencionaremos algunos conceptos básicos de la Hidrología utilizados en esta tesis (Aparicio, 2011).

#### **Hidrología**

Es la ciencia natural que estudia al agua, su ocurrencia, circulación y distribución en la superficie terrestre, sus propiedades químicas y físicas y su relación con el medio ambiente, incluyendo a los seres vivos.

## **Ciclo hidrológico**

Es un término aplicable al movimiento del agua y su paso por diversos estados físicos, no tiene ni principio ni final.

#### **Transpiración**

Es el agua en forma de vapor que las plantas envían a la atmosfera.

#### **Evaporación**

Es el proceso por el cual el agua pasa del estado líquido al gaseoso y se transfiere a la atmosfera.

## **Evapotranspiración**

Es la combinación de la evaporación y la transpiración, es decir, la cantidad de agua transferida del suelo a la atmosfera por evaporación y por la transpiración de las plantas.

## **Precipitación**

Agua proveniente de la atmosfera.

## **Escurrimiento**

Es el agua proveniente de la precipitación que fluye sobre y debajo de la superficie terrestre, (superficial, sub superficial, subterráneo).

## **Infiltración**

Proceso por medio del cual el agua pasa por los estratos del suelo y se mueve hacia abajo (hacia el agua subterránea).

## **Meteorología**

Ciencia que estudia los fenómenos que ocurren en la atmosfera, tales como viento, temperatura, evaporación, precipitación, transpiración.

## **Clima**

Es el comportamiento de los fenómenos que ocurren en la atmosfera.

## **Cuenca**

Es el área que proporciona el flujo de la corriente principal y sus tributarios, y está delimitada por el parteaguas.

## **Parteaguas**

Línea imaginaria que va de los puntos de mayor nivel topográfico.

### **2.3.1 Elementos de un aprovechamiento hidroeléctrico**

#### **Presa**

Es una barrera que se construye al paso de una corriente de agua, se construye para dar abastecimiento de agua a poblaciones para consumo humano, suministro a las áreas de riego y a las industrias. También se usa el cuerpo de agua con fines de navegación, deportivos y de pesca, así como para la generación de energía eléctrica, también es usada para evitar inundaciones.

#### **Vaso de almacenamiento o embalse**

Lago artificial formado por la presa.

#### **Cortina**

Obstáculo construido al paso de la corriente de agua para su almacenamiento.

#### **Obra de Toma**

Conjunto de elementos que permite la extracción del agua del embalse para cumplir con los propósitos deseados.

#### **Obra de Excedencias**

Estructura que da salida al agua que excede la capacidad útil del vaso sin permitir daño alguno a la presa.

#### **Obra de control**

Protege la zona aguas abajo, controlando los excedentes.

#### **Obra de desvío**

Es una obra que permite desviar y controlar la corriente principal de agua mientras se construye la presa.

#### **Casa de máquinas**

Sitio donde se albergan las turbinas para la generación de electricidad.

#### **2.3.2 Conceptos básicos de probabilidad y estadística**

La probabilidad y la estadística juegan un papel muy importante en el análisis hidrológico, ya que los escurrimientos en los cauces se encuentran relacionados con eventos hidrológicos aleatorios. (Devore, 2008).

#### **Probabilidad**

Es un proceso aleatorio, se define como la razón entre el número de casos favorables y el número de casos posibles. Al suponer que existe un número finito de eventos simples N que compone el espacio de eventos asociados a un experimento aleatorio, igualmente posibles, si un evento A del espacio de eventos se compone por eventos simples N(A), entonces la probabilidad del evento se define como:

$$
P(A) = \frac{N(A)}{N} \tag{2.1}
$$

#### **Estadística**

Se encarga de los métodos científicos para recolectar, organizar resumir, presentar y analizar datos, de la misma manera se ocupa de sacar conclusiones válidas y tomar decisiones en este análisis. Existe la estadística descriptiva que busca describir y analizar un grupo determinado, sin obtener conclusiones acerca de un grupo más grande; mientras la estadística inductiva o inferencial se ocupa de las condiciones bajo las cuales las conclusiones son válidas.

#### **Variable aleatoria**

Es cualquier regla que asocia un número con cada resultado, no se sabe con certeza su ocurrencia, se rige por las leyes de la probabilidad. (Devore, 2008).

### **Población**

Conjunto de elementos que conforman una muestra.

#### **Muestra**

Es una parte de la muestra.

### **Media**

Suma de todos sus valores, dividida entre el número de sumandos.

$$
\overline{X} = \frac{X_1 + X_2 + \dots + X_n}{n} = \sum_{i=1}^{n} \frac{X_i}{n}
$$
 (2.2)

### **Mediana**

Valor que ocurre con una probabilidad de 0.5.

## **Moda**

Valor que ocurre con mayor frecuencia.

## **Desviación estándar**

Se define como la raíz cuadrada de la varianza y es una medida de centralización o dispersión.

$$
S = \sqrt{\left(\frac{\sum_{i=1}^{n}(X_i - \overline{X})}{n-1}\right)}
$$
(2.3)

#### **Coeficiente de asimetría**

Mide si la muestra se distribuye de igual manera a ambos lados de la media:

Si g<0, la simetría es negativa, siendo mayor la dispersión hacia la izquierda de la media.

Si g=0, la muestra es simétrica alrededor de la media.

Si g>0, la simetría es positiva, siendo mayor la dispersión hacia la derecha de la media

$$
g = \frac{\frac{1}{n} \sum_{i=1}^{n} (x_i - \bar{x})^3}{\left(\frac{n-1}{n}\right)^{3/2} S_x^3} = \frac{\frac{1}{n} \left(\sum_{i=1}^{n} x_i^3 - 3 \bar{x} \sum_{i=1}^{n} x_i^2 + 2 n \bar{x}^3\right)}{\left(\frac{n-1}{n}\right)^{3/2} S_x^3}
$$
\n
$$
(2.4)
$$

#### **Coeficiente de correlación**

Es una medida de la relación lineal entre dos variables aleatorias.

$$
\rho_{x,y} = \frac{Cov(x,y)}{\sigma_x * \sigma_y} \tag{2.5}
$$

#### **Periodo de retorno**

Es el tiempo T en que un evento de magnitud dada, puede presentarse o ser excedido por lo menos una vez, se mide en años, es el inverso de la probabilidad de excedecnia P.

$$
T = \frac{1}{P}
$$
 (2.6)

#### **2.3.3 Funciones de probabilidad usadas en la Hidrología**

Para eliminar la subjetividad en la Hidrología, se debe buscar entre las distintas funciones de distribución de probabilidad teóricas la que se ajuste mejor a los datos medidos, y usar esta función para la extrapolación.

#### **2.3.3.1 Distribución normal**

La función de densidad de probabilidad normal se define como:

$$
f(X) = \frac{1}{\sqrt{2\pi\sigma}} e^{-\frac{1}{2}(\frac{X-\mu}{\sigma})^2}
$$
 (2.7)

Donde μ y σ son los parámetros de la distribución. Estos parámetros determinan la forma de la función f(x) y su posición en el eje x.

#### **2.3.3.2 Distribución lognormal**

En esta función los logaritmos naturales de la variable aleatoria se disdtribuyen normalmente. La función de probabilidad es:

$$
f(x) = \frac{1}{\sqrt{2\pi}} \frac{1}{x\beta} e^{-\frac{1}{2}(\frac{\sigma_x - \alpha}{\beta})^2}
$$
 (2.8)

Donde alfa y beta son los parámetros de la distribución.

#### **2.3.3.3 Distribución Pearson III o Gamma de tres parámetros**

Ésta se define como:

$$
f(x) = \frac{1}{\alpha_1 \Gamma(\beta_1)} \left\{ \frac{x - \delta_1}{\alpha_1} \right\}^{\beta_1 - 1} e^{-\frac{x - \delta_1}{\alpha_1}}
$$
(2.9)

Donde α<sub>1</sub>,  $β_1 y δ_1$  son los parámetros de la función y T( $β_1$ ) es la función Gamma.

#### **2.3.3.4 Dristribución Gumbel**

Supongase que se tienen N muestras, cada una de las cuales contiene n eventos, Si se selecciona el máximo x de los n eventos de cada muestra, es posible demostrar que, a medida que n aumenta, la función de distribución de probabilidad de x tiende a:

$$
F(x) = e^{-e^{-\alpha(x-\beta)}}
$$
\n(2.10)

La función de densidad de probabilidad es entonces:

$$
f(x) = \alpha e^{[-\alpha (x-\beta) - e^{-\alpha (x-\beta)}]}
$$
\n(1.11)

Donde σ y β son los parámetros de la función.

#### **2.3.3.5 Funciones de distribución Doble Gumbel**

La función de distribución de probabilidad Doble Gumbel permite analizar muestras de datos formadas por dos poblaciones distintas. Es muy útil cuando se tienen datos, por ejemplo, de gastos máximos provocados por los ciclones o las debidas a tormentas de invierno, las cuales sobresalen de los demás, ya que forman parte de la población.

$$
F(x) = p(e^{-e^{-\alpha(x-\beta_1)}} + (1-p)(e^{-e^{-\alpha z(x-\beta_2)}})
$$
\n(2.12)

La función Doble Dumbel y los 5 parámetros que la definen: α1, ß1, α2, ß2 y P, en donde los subíndices 1 y 2 indican las poblaciones de la muestra. P y 1-P, son las proporciones de datos de cada población (Jiménez, 1997).

## **2.3.3.6 Métodos de estimación de parámetros de funciones de distribución**

El método de momentos consiste en estimar los parámetros de una función de distribución, para que se ajuste a un conjunto de datos, consiste en igualar los valores de las características estadísticas de la muestra con las de la población; esto es, hacer que la medida de los valores muestreados sea igual a la de la distribución (a la que se llamará primer momento), que las varianzas sean iguales (segundo momento), el coeficiente de asimetría (tercer momento), etc., hasta establecer tantas ecuaciones como parámetros tenga la función.

Existen varias reglas para ir modificando el ajuste de esta función de manera satisfactoria y se basan en la similitud que existe entre la función Gumbel sencilla, a la cual se le ha transformado previamente con los algoritmos para llevar a la ecuación de una recta:

$$
F = e^{-e^{-\alpha(x-\beta)}} \tag{2.13}
$$

$$
ln\frac{1}{F} = -e^{-\alpha(x-\beta)}\tag{2.14}
$$

$$
-ln\ln\frac{1}{F} = \alpha(x - \beta) \tag{2.15}
$$

- $x=-\frac{1}{x}$  $\frac{1}{\alpha}$ lnln $\frac{1}{F}$  $(2.16)$
- $x = -\ln\ln\frac{1}{F}$  $(2.17)$
- $m=\frac{1}{l}$  $\alpha$ (2.18)
- $b = \beta$  (2.19)

$$
y = x \tag{2.20}
$$

Entonces:  $y = mx + b$  (2.21)

Es decir, si se desea "tener una pendiente más pronunciada" en alguna de las dos poblaciones, se deberá disminuir su correspondiente parámetro α.

Y si se quiere trasladar alguna de las curvas de cada población, se deberá aumentar o disminuir, según que se quiera subir o bajar, al parámetro β.

Otro método que existe, es el de máxima verosimilitud, se supone que el mejor parámetro de una función debe ser aquel que maximiza la probabilidad de ocurrencia de la muestra observada. Se utiliza la función de verosimilitud L(x). Mientras mayor sea esta función mayor será el ajuste de la función de distribución a los datos.

La función de verosimilitud es el producto de los valores de la función de densidad de probabilidad teórica, calculada para cada valor de la muestra, es decir:

$$
L = \prod_{i=1}^{n} f(x_i) = f(x_i) * f(x_2) * f(x_3) * ... f(x_n)
$$
\n(2.22)

Donde  $\Pi$  es el operador que indica el producto de los valores de la función de densidad evaluada en cada dato medido xi desde i=1 hasta n

Debido a que varias funciones de densidad de probabilidad son exponenciales, es conveniente trabajar con la función logaritmo de la función de verosimilitud:

$$
H = \ln L = \sum_{i=1}^{n} ln[f(x_i)]
$$
\n(2.23)

De esta manera para poder estimar los valores de los parámetros de la función que hacen máxima a la función H, se deriva dicha función con respecto a cada uno de los parámetros y el resultado se iguala a cero. Al igualar a cero cada una de las derivadas se tendrán tantas ecuaciones como parámetros tenga la función de probabilidad, y de estas se despejan los parámetros para hacer el ajuste respectivo.

Este método teóricamente es el más correcto para ajustar distribuciones de probabilidad a información, ya que produce los estimativos de parámetros más eficientes, aquellos que estiman los parámetros de la población con los menores errores promedio, sin embargo para algunas distribuciones de probabilidad, no existe una solución matemática y al maximizar la función logaritmo de verosimilitud resulta bastante complicado, es por ello que en general el método de los momentos es más fácil de aplicar que el método de la máxima verosimilitud y resulta ser el más apropiado para los análisis prácticos en Hidrología.

#### **Referencias**

- 1. Aparicio Mijares, Francisco Javier. Fundamentos de Hidrología de Superficie. México: Limusa. 2011.
- 2. Dagli, C. H., Miles, J. F. Determining operating policies for a water resource system. Journal of Hidrology. 47 (1980). 297-306. Holanda.
- 3. Dam T. T., Burritt R. L., Pisaniello J. D. Adecuacy of policy and practices for small agricultural dam safety accountability and assurance in Vietnam. Agricultural Water management. 112 (2012). 63-74. Australia.
- 4. Domínguez, M. R., Arganis, J. M. L., González, V. F. Estudio integral de la cuenca alta del río Grijalva. 3. Manejo óptimo de las presas. Elaborado para la CFE por el Instituto de Ingeniería de la UNAM. Informe final. Noviembre 2009.
- 5. Domínguez M.R., Cruickshank V.C., Arganis J.M.L. Importancia de la generación de muestras sintéticas en el análisis del comportamiento de políticas de operación de presas. Ingeniería del agua. 12. Marzo 2005.
- 6. Domínguez, M. R., Arganis, J. M. L. Determinación de políticas de operación del rio Fuerte, Sin. Elaborado para la CFE por el Instituto de Ingeniería de la UNAM. Informe Final. Diciembre 2007.
- 7. Domínguez Mora, Ramón. Metodología de selección de una política de operación conjunta de una presa y su vertedor. Tesis Doctoral. UNAM.1989.
- 8. Domínguez, M. R., Mendoza R. R. Operación integral del sistema hidroeléctrico del rio Grijalva. Elaborado para la CFE por el Instituto de Ingeniería de la UNAM. Julio 1993.
- 9. Domínguez, M. R. Revisión de las políticas de operación quincenal de las presas Angostura y Malpaso, en el rio Grijalva. Elaborado para la CFE por el Instituto de Ingeniería de la UNAM. Informe Final. Noviembre 2001.
- 10. Hall W. A., Howell D. T. The optimization of single-purpose reservoir design with the application of dinamic programming to synthetic hydrology samples. Journal Hidrology. 1 (1963). 355-363. Holanda.
- 11. Peña Delgado, Francisco. Simulación histórica y sintética de políticas de operación óptima de un sistema de tres presas en cascada en el Río Santiago, Nayarit México. Tesis Profesional. UNAM. 2010.
- 12. Stam A., Salewicz K. A., Aronson J. E. An interactive reservoir management system for Lake Kariba. European Journal of Operational Research. 107(1998). 119-136. Austria.
- 13. Yoo, Ju-Hwan. Maximitation of hidropower generation througth the application of a linear programming model. Journal of Hidrology. 376 (2009). 182-187. Corea.
- 14. Devore J. L. Probabilidad y Estadística para Ingeniería y ciencias. San Luis Obispo, USA: California Polytechnic State University. 2008.
- 15. Jiménez, E. M., et al. Manual de Operación de los Programas AX.EXE y CARACHID.EXE (para Hidrología). CENAPRED. México, 1997.

## **CAPÍTULO 3. METODOLOGÍA**

#### **3.1 Generación de datos sintéticos**

En México se cuenta con pocas hidrométricas y climatológicas que tengan 20 o más años de registro (en un estudio reciente se identificaron como 300 de ellas, Domínguez et al., 2014). Y para efecto de un análisis del funcionamiento de un embalse en el largo plazo es importante contar con un registro de datos de longitud mayor que los históricos.

Ahora gracias a las computadoras se puede analizar y reproducir series de datos en grandes cantidades que exhiban las variaciones que los datos naturales muestran.

El método de Svanidze hace uso de toda la información disponible. Los datos generados sintéticamente dependen principalmente de los datos históricos originales. Este método emplea los registros históricos como un ejemplo de la población total, mientras que los métodos convencionales consideran a los registros históricos como la población total. Los resultados están basados en estimaciones de lo que pudo haber pasado en lugar de lo que ha pasado.

Cualquier serie de tiempo de valores observados puede contener un componente estocástico. En el primer componente hay dependencia del tiempo y de la extensión de las series. Mientras el componente estocástico es estacionario, lo que significa que los estadísticos de la muestra no difieren de los estadísticos de la población, excepto como resultado de la variabilidad de muestreo, y son independientes del tiempo.

Si los componentes de tendencia y periódico son removidos de las series, se deja un componente estocástico estacionario. Ese componente contendría un elemento aleatorio y podría o no contener un elemento de correlación. La correlación en una serie describe cómo cada término en una serie es afectado por lo que ha sido antes (Wilson, 1990).

#### **3.1.1 Modelos ARIMA (Autoregressive Integrated Moving Average)**

Box y Jenkins introdujeron una clase especial de modelos llamados Autoregressive Integrated Moving Average (ARIMA). Estos modelos fueron diseñados para series de tiempos lineales. Son aplicables al analizar series temporales de datos mensuales máximos (Yurekli, 2004).

#### **3.1.2 Método de fragmentos de Svanidze**

Concebido en 1961 (Svanidze, 1980) la esencia de este método está contenida en un doble proceso aleatorio. Los datos (por ejemplo, volúmenes anuales) promedio Q<sup>i</sup> (primer muestreo) y los fragmentos  $Q_i(t)$  (el segundo muestreo).

En este método los datos mensuales se estandarizan año tras año, por lo que la suma de los flujos mensuales en un año es igual a la unidad. Esto se hace dividiendo los flujos mensuales en un año por el correspondiente flujo anual. De esta manera, a partir de un registro de n años, se tendrá n fragmentos de doce datos mensuales. Los datos anuales obtenidos a partir de un modelo anual pueden ser desagregados al seleccionar los fragmentos de forma aleatoria. Este método tiene la desventaja de que la correlación entre el primer mes de un año y el último mes de un año previo no será preservada.

Como los parámetros mensuales no se conservan bien, se realiza un intento para mejorarlos seleccionando el fragmento apropiado para cada flujo en la serie de flujo anual. Esto se hace de la siguiente manera, los flujos anuales del registro histórico (de n años largos) se clasifican de acuerdo con el aumento en la magnitud y se formaron n clases. La clase 1 tiene el límite inferior cero mientras que la clase n no tiene ningún límite superior. Se obtienen los límites de las clases intermedias haciendo el promedio de dos flujos sucesivos de las series clasificadas. El correspondiente fragmento se asigna a cada serie. Es decir, el fragmento obtenido de los flujos mensuales correspondiente al flujo anual más pequeño se asigna a la clase 1, el fragmento obtenido de los flujos mensuales correspondientes al segundo flujo anual se asigna a la clase 2 y así sucesivamente. Los flujos anuales se revisan uno por uno para la clase a la que pertenecen y se desglosan utilizando el fragmento correspondiente (Svanidze, 1980).

#### **3.1.3 Método de Svanidze**

Este método permite la generación de registros sintéticos con una longitud mayor o igual que la del registro histórico considerado, al calcular la fracción de cada etapa del año respecto al total anual se vuelve relativamente un método sencillo.

Contempla la función de distribución de la serie anual de valores totales, en la cual se realiza una doble sección aleatoria en la que se determina un volumen total anual sintético y la forma aleatoria de las fracciones que corresponden al año sintéticamente generado.

Para obtener un registro sintético de n años, es necesario repetir el proceso n veces. Los valores de cada año sintético se obtienen al multiplicar el volumen total anual sintético por la fracción aleatoria seleccionada.

Este método tiene como ventaja que sólo se necesita un algoritmo de selección del tipo ruleta Montecarlo para la realización del doble procedimiento aleatorio. Mientras que su principal desventaja radica en que no siempre se logran reproducir las correlaciones entre la última etapa del año aleatorio i con la primera etapa del año aleatorio i+1, por la forma en que el método selecciona a las fracciones. Este es el método que fue aplicado en la presente tesis, debido a su sencillez por reproducir adecuadamente los estadísticos (Domínguez et al., 2009).

#### **3.1.3.1 Programa para la generación de las series**

Para el primer procedimiento aleatorio se utilizó como apoyo el programa AX (Figura 3.1) . A este programa se le introducen los valores del volumen total suma, para ver la función de distribución que más se ajustaba a los datos, el archivo que nos arroja es un archivo .aju. Este programa genera los archivos .etp, que contiene los valores extrapolados con Gumbel para distintos periodos de retorno, el .max, que tiene los datos medios, calculados y el tiempo de retorno, así como el archivo .rdg que contiene los parámetros de la función de ajuste.

|                         |                                       | 人】 Errores cuadráticos Archivo: GUMBEL.AJU |                                        |                          |  |
|-------------------------|---------------------------------------|--------------------------------------------|----------------------------------------|--------------------------|--|
| î.                      | Tr                                    | Dato                                       | Calculado                              | Error <sup>^2</sup>      |  |
| 1<br>2                  | 50.<br>25.                            | 26687.14<br>22326.46                       | 25650.86<br>23440.7                    | 1073867.9<br>1241539.09  |  |
| $\overline{\mathbf{3}}$ | 16.67                                 | 22205.66                                   | 22133.9                                | 5148.95                  |  |
| $\ddot{\phantom{1}}$    | 12.5                                  | 21959.5                                    | 21196.6                                | 582012.27                |  |
| 5<br>6                  | 10.<br>8.33                           | 21659.1<br>20034.84                        | 20461.48<br>19853.99                   | 1434295.74<br>32707.37   |  |
| $\overline{\mathbf{z}}$ | 7.14                                  | 19834.7                                    | 19334.35                               | 250345.75                |  |
| 8                       | 6.25                                  | 19711.66                                   | 18878.82                               | 693623.13                |  |
| $\overline{9}$<br>10    | 5.56<br>5.                            | 18888.34<br>17697.77                       | 18472.05<br>18103.57                   | 173295.59<br>164672.75   |  |
| 11                      | 4.55                                  | 17558.1                                    | 17765.88                               | 43173.35                 |  |
| 12                      | 4.17                                  | 17373.6                                    | 17453.45                               | 6376.33                  |  |
| 13<br>14                | 3.85<br>3.57                          | 17203.18<br>16878.85                       | 17162.06<br>16888.42                   | 1690.84<br>91.51         |  |
| 15                      | 3.33                                  | 16759.98                                   | 16629.9                                | 16921.41                 |  |
| 16                      | 3.13                                  | 16676.58                                   | 16384.38                               | 85379.51                 |  |
| 17<br>18                | 2.94                                  | 16630.4                                    | 16150.12                               | 230672.21                |  |
| 19                      | 2.78<br>2.63                          | 16605.05<br>16462.94                       | 15925.64<br>15709.7                    | 461602.34<br>567364.84   |  |
| 20                      | 2.5                                   | 16397.61                                   | 15501.25                               | 803462.65                |  |
|                         |                                       |                                            | Parámetros estadísticos de la muestra: |                          |  |
|                         | $\mu = 15204.001$ $\sigma = 4029.731$ |                                            | $y = .475$                             | $r = 3.354$              |  |
|                         |                                       |                                            |                                        |                          |  |
|                         | Parámetros de la función:             |                                            |                                        | <b>Gumbel (momentos)</b> |  |
|                         | Parámetro Alfa                        | Beta                                       |                                        |                          |  |
| Valor                   | 0003                                  | 3390.621!<br>Error estándar =              | 651.956                                |                          |  |
|                         |                                       |                                            |                                        |                          |  |
| Cerrar                  |                                       | <b>Extrapolar</b>                          | Imprimir<br>Graficar                   | Ayuda                    |  |
|                         |                                       |                                            |                                        |                          |  |
|                         |                                       |                                            |                                        | ×                        |  |
|                         |                                       | Extrapolación                              |                                        |                          |  |
| No Tr                   |                                       |                                            | Dato cal                               |                          |  |
|                         | 2.                                    |                                            | 14542.24                               |                          |  |
| 2                       | 5.                                    |                                            | 18103.57                               |                          |  |
|                         |                                       |                                            |                                        |                          |  |
| 3                       | 10.                                   |                                            | 20461.48                               |                          |  |
| 4                       | 20.                                   |                                            | 22723.24                               |                          |  |
| 5                       | 50.                                   |                                            | 25650.86                               |                          |  |
| 6                       | 100.                                  |                                            | 27844.71                               |                          |  |
|                         |                                       |                                            |                                        |                          |  |
| $\overline{7}$          | 200.                                  |                                            | 30030.54                               |                          |  |
| 8                       | 500.                                  |                                            | 32914.34                               |                          |  |
| 9                       | 1000.                                 |                                            | 35093.84                               |                          |  |
| 10                      | 2000.                                 |                                            | 37272.56                               |                          |  |
|                         |                                       |                                            |                                        |                          |  |
| 11                      | 5000.                                 |                                            | 40152.1                                |                          |  |
| 12                      | 10000.                                |                                            | 42330.18                               |                          |  |
|                         |                                       |                                            |                                        |                          |  |
|                         |                                       |                                            |                                        |                          |  |
|                         |                                       |                                            |                                        |                          |  |
|                         | Cerrar                                |                                            | <i><u><b>Imprimir</b></u></i>          |                          |  |
|                         |                                       |                                            |                                        |                          |  |
|                         | <b>Guardar</b>                        |                                            | Ayuda                                  |                          |  |

**Figura 3.1 Resultados reportados por el software AX**
El software AX también genera los parámetros de la función de distribución de probabilidad Gumbel  $\alpha_1$  y  $\beta_1$ . Posteriormente se utilizó el programa anhiNAO.bas, escrito en lenguaje Basic, el cuál necesita los parametros antes mencionados para generar las series. Este programa genera dos archivos de resultados, .RES y .txt, en el prmero vienen los volúmenes totales anuales sintéticos y otros parámetros y en el segundo sólo vienen los volúmenes totales anuales sintéticos.

### **3.1.3.2 Programa para generar los años aleatorios y las fracciones aleatorias**

Este ensayo se hizo con el programa anhiNAO.bas, este programa lee el archivo datosAN.txt (Figura 3.2), con los volúmenes totales anuales sintéticos y el registro en año cronológico.

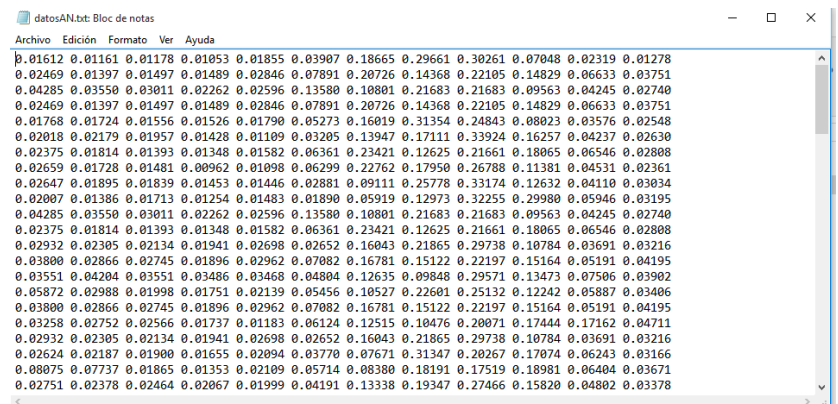

## **Figura 3.2 Archivo de datosAN.txt con el registro hidrológico con los años acomodados en orden cronológico**

El programa proporciona los archivos de resultados ARCH. RES (Figura 3.3), donde se tiene una selección de años diferente por considerar el umbral entre las dos poblaciones de los datos.

|                         |              | arch_01.txt: Bloc de notas |                      |          |         |         |         |         |  | $\Box$ | $\times$  |
|-------------------------|--------------|----------------------------|----------------------|----------|---------|---------|---------|---------|--|--------|-----------|
| Archivo                 |              | Edición Formato Ver        | Ayuda                |          |         |         |         |         |  |        |           |
| $\mathbf{1}$            | 24           | 1988                       | 15765.42             |          |         |         |         |         |  |        | $\land$   |
| $\overline{\mathbf{2}}$ | 26           | 1990                       | 12990                |          |         |         |         |         |  |        |           |
| 3                       | 36           | 2000                       | 11147.3              |          |         |         |         |         |  |        |           |
| 4                       | 26           | 1990                       | 12990                |          |         |         |         |         |  |        |           |
| 5                       | 31           | 1995                       | 17558.1              |          |         |         |         |         |  |        |           |
| 6                       | 44           | 2008                       | 14153.89             |          |         |         |         |         |  |        |           |
| 7                       | 27           | 1991                       | 12207.71             |          |         |         |         |         |  |        |           |
| 8                       | 29           | 1993                       | 16878.85             |          |         |         |         |         |  |        |           |
| 9                       | 5            | 1969                       | 18888.34             |          |         |         |         |         |  |        |           |
| 10                      | 34           | 1998                       | 17373.6              |          |         |         |         |         |  |        |           |
| 11                      | 36           | 2000                       | 11147.3              |          |         |         |         |         |  |        |           |
| 12                      | 27           | 1991                       | 12207.71             |          |         |         |         |         |  |        |           |
| 13                      | 47           | 2011                       | 13947.64             |          |         |         |         |         |  |        |           |
| 14                      | 4            | 1968                       | 16149.32             |          |         |         |         |         |  |        |           |
| 15                      | 45           | 2009                       | 8775.08              |          |         |         |         |         |  |        |           |
| 16                      | 16           | 1980                       | 14962.99             |          |         |         |         |         |  |        |           |
| 17                      | 4            | 1968                       | 16149.32             |          |         |         |         |         |  |        |           |
| 18                      | 38           | 2002                       | 12932.8              |          |         |         |         |         |  |        |           |
| 19                      | 47           | 2011                       | 13947.64             |          |         |         |         |         |  |        |           |
| 20                      | $\mathbf{1}$ | 1965                       | 20034.84             |          |         |         |         |         |  |        |           |
| 21                      | 28           | 1992                       | 16605.05             |          |         |         |         |         |  |        |           |
| 22                      | 35           | 1999                       | 14821.5              |          |         |         |         |         |  |        | v         |
| $\,<$                   |              |                            |                      |          |         |         |         |         |  |        | $\vec{m}$ |
| 0.02796                 | 0.039421     | 0.023321                   | O ODDAE:<br>O ODEAD. | 0.0COECT | 0.16602 | 0.12027 | 0.17110 | 0.22126 |  |        |           |

**Figura 3.3 Archivo de resultados ARCH.RES con la selección aleatoria de años para la serie 01**

### **3.1.4 Método de Svanidze modificado**

Existen numerosas metodologías para obtener registros sintéticos a partir del registro histórico, tanto de series anuales como de series periódicas (semestrales, mensuales, diarias).

Este método se ha utilizado con éxito en la generación sintética de los volúmenes de escurrimiento de sistemas de presas que operan en cascada. Tiene la ventaja de que no se requiere que los datos sean normales y que logra reproducir las autocorrelaciones y las correlaciones cruzadas, pero el problema que tiene es la preservacion de la correlación entre el último periodo del año i y el primer periodo del año i+1; pero lo anterior se resuelve identificando los periodos de más baja correlación y redefiniendo los años (en lugar de usar años cronológicos, se utilizan años hidrológicos).

Los datos de entrada son las n series periódicas históricas analizadas; se calculan los totales anuales para cada serie, así como la suma de los n totales para cada año; para cada una de las series se obtiene la fracción de ingreso mensual con respecto al total anual, en forma adicional se determina, para cada total anual de cada serie, el porcentaje con respecto al total suma.

A la serie anual formada por la suma de los n totales se le hace un análisis estadístico para determinar la función de distribución que mejor ajuste, con la que se obtienen m valores aleatorios de la suma de los n volúmenes totales anuales. El segundo procedimiento es la selección aleatoria de entre m años históricos, para obtener el porcentaje sintético tanto de los totales anuales de cada serie, como de las fracciones mensuales correspondientes.

Se obtienen los totales anuales sintéticos para cada serie multiplicando el volumen total suma aleatorio por el porcentaje correspondiente al año seleccionado aleatoriamente. Se multiplica el total anual sintético de cada serie por las fracciones mensuales correspondientes al año seleccionado, con lo que se determinan las m series periódicas sintéticas.

### **3.2 Curva guía**

Las curvas guías son niveles (en elevación o en volumen) límite sugeridos por la Comisión Nacional del Agua (CONAGUA) que los embalses pueden alcanzar a lo largo del año (según la época del año), con el fin de evitar escenarios principalmente de derrames que pudieran poner en riesgo a los sitios ubicados aguas abajo de las presas.

Por otra parte, la Comisión Federal de Electricidad (CFE) habla en términos de una curva guía baja, con el fin de considerar condiciones de carga convenientes para contar con la posibilidad de generar energía eléctrica que permita cubrir las demandas en las distintas épocas del año. Por ello se mencionan una curva guía alta (la sugerida por CONAGUA y que a la CFE se le pide respetar) y una curva guía baja (que le interesa a la CFE para poder generar).

Para las curvas guía se dibujan el eje horizontal el tiempo (quincenas, meses, por ejemplo), y en el eje vertical la elevación en msnm o el volumen en hm3.

### **3.3 Política de operación**

Es un conjunto de reglas, las cuales sirven para determinar las decisiones en función del estado del sistema, de ellas depende que se logren en mayor o menor medida los objetivos planteados.

Las políticas de operación para estos casos, determinan según la disponibilidad de agua, cuál debe ser el volumen de extracción o el volumen deseado al final de cada etapa.

Una función objetivo se puede realizar para obtener una política de operación óptima que cumpla con los objetivos de generación de electricidad en el caso de centrales hidroeléctricas, como es el caso de esta tesis, así minimizar déficit y derrames.

### **3.4 Simulacion del funcionamiento de vaso**

A partir de la obtención del conjunto de políticas óptimas es necesario realizar una simulación del funcionamiento de vaso para elegir la mejor. Los estudios de simulación ayudan a ver la sensibilidad de frente a la politica de operación, ya que es una forma de ver las consecuencias de ésta.

La simulación de funcionamiento de vaso se realiza a partir de la ecuación de continuidad, expresada de la sigueinte forma:

$$
V_{i+1} = V_i + X_i + S_i - P_i \tag{3.1}
$$

Sujeta a

$$
VM^{(k)} \le V_{i+1} \le VU^{(k)} \tag{3.2}
$$

Donde:

 $V_{i+1}$ .  $V_i$  Volúmenes almacenados al final y al principio del mes i respectivamennte, en hm<sup>3</sup>

VM(k) Volumen correspondiente al NAMINO en el mes k del año, en hm<sup>3</sup> VU(k) Volumen correspondiente al NAMO en el mes k del año , en hm<sup>3</sup> Considerando:

> $X_i = ICP + IT_i$ (3.3)  $S_i = VDEM_i$  (3.4)  $P_i = 1000(EVAP_i - hp_i)\overline{A}_i$  $(3.5)$

Para:

ICP Volumen de escurrimiento generado por cuenca propia que entra al vaso en el mes i, en hm<sup>3</sup>

IT<sup>i</sup> Volumen de entrada por transferencias desde otras cuencas en el mes i, en hm<sup>3</sup> VDEM<sup>i</sup> Volumen extraido para satisfacer la demanda en el mes i, en hm<sup>3</sup> hp<sup>i</sup> Lámina de precipitación sobre el vaso en el mes i, en hm<sup>3</sup>

EVAP<sub>i</sub> Lámina de evaporación en el vaso en el mes i, en hm<sup>3</sup>

A<sup>i</sup> Promedio de las áreas de superficie libre del vaso, en km<sup>2</sup>

El área promedio se calcula como  $\frac{A_{i+1}+A_i}{2}$  siendo  $A_{i+1}$  y  $A_i$  el área de la superficie libre del agua al final y al inicio del mes i, respectivamente.

Ademas de considerar que el volumen de demanda puede modificarse en los siguientes casos:

- a) Para evitar que el volumen almacenado en la presa sea inferior a  $VM<sup>(k)</sup>$ , se reduce la extracción de agua del vaso disminuyendo VDEM<sub>i</sub>.
- b) Cuando haya derrame se aumenta VDEMial máximo posible con el objeto de turbinar un mayor volumen de agua.
- c) Cuando VDEM<sub>i</sub> excede al volumen turbinable máximo en el mes en estudio, se hace que VDEM<sub>i</sub> sea igual a dicho volumen.

Se considera lo siguiente para calcular el volumen máximo de agua que puede ser usado en la generación hidroeléctrica en cada mes.

$$
P = K_i QH \qquad (3.6)
$$

Donde:

P potencia producida, en MW

Q gasto que pasa por las turbinas, en m3/s

H carga bruta, en m

K<sup>i</sup> coeficiente que contiene la eficiencia de la máquina, al peso específico del agua y un coeficiente de conversión de unidades. Su valor se considera constante (0.00981).

33

Debido a que el gasto es directamente proporcional a la raíz cuadrada de la carga bruta:

$$
Q = K_2(H)^{\frac{1}{2}} \tag{3.7}
$$

Sustituyendo en la ecuación  $P = K_i QH$ , se tiene:

$$
P = K_1 K_2(H)^{\frac{3}{2}} = K_3(H)^{\frac{3}{2}}
$$
 (3.8)

$$
K_1 = \frac{P_{INS}}{Q_{DIS}H_{BDIS}}\tag{3.9}
$$

$$
K_3 = \frac{P_{INS}}{H^2_{BDIS}} \tag{3.10}
$$

Donde:

P<sub>INS</sub> potencia instalada en el sistema

Q<sub>DIS</sub> gasto de diseño

H<sub>BDIS</sub> carga bruta de diseño

La carga hidráulica bruta de diseño se calcula como:

$$
H_1 = \frac{h_1 + h_{i+1}}{2} - DESF^{(K)}
$$
 (3.11)

### Donde:

 $h_i, h_{i+1}$ elevación de la superficie libre del agua al inicio y al final del mes i

 $DESF^{(K)}$ elevacion media del desfogue en el mes k del año

Por lo tanto el volumen del agua máximo que pasa por las turbinas es igual a:

 $V_{\text{max}} = Q_{\text{DIS}} \Delta t$  si  $H \geq H_{\text{BDIS}}$  (3.12)

 $V_{\text{max}} = \frac{\text{pOTMAX}}{K_H}$  $\frac{N_{\text{HMAA}}}{K_1 \text{H}} \Delta t$  si  $H < H_{\text{BDIS}}$  (3.13) Siendo:

 $POTMAX = P<sub>INS</sub>$  si  $H \geq H<sub>BDIS</sub>$  (3.14)

POTMAX = 
$$
K_3H^{\frac{3}{2}}
$$
 si  $H < H_{BDIS}$  (3.15)

De tal manera que se necesita que para cada mes se calcule el V<sub>máx</sub>, y en los casos en los que el VDEM<sub>i</sub> sea mayor que el V<sub>máx</sub>, es necesario disminuirlo para que sean iguales (CFE, 1982).

#### **3.4.1 Procedimiento de cálculo**

- 1) Se obtienen, de la topografía del vaso, las curvas que relacionan la elevación del nivel de agua con el volumen y la elevación del nivel, con el área de la superficie libre.
- 2) Se fija un nivel inicial en el vaso. Generalmente el analisis empieza en el NAMO.
- 3) A partir del nivel inicial  $E_i$  y las curvas de E-V y E-A se obtiene  $V_i$  y  $A_i$ .
- 4) Se calcula el volumen final en una primera aproximación como:

$$
V_{i+1}^{k} = V_i + l_i - O_i \qquad (3.16)
$$

Donde:

l<sup>i</sup> Volumen de entradas al vaso que no depende del nivel en el mismo durante el interalo considerado

O<sup>i</sup> Volumen de salidas del vaso que no depende del nivel en el mismo durante el intervalo considerado

- 5) Con la curva E-V se obtiene  $E_{i+1}$
- 6) Con  $E_{i+1}$  y la curva E-A se obtiene  $A_{i+1}$
- 7) Se determina el área media  $(\overline{A})$ .
- 8) Se calcula  $E_{IIi}$ ,  $S_{ei}$ ,  $S_{il}$

$$
E_{II} = hp\overline{A}
$$
 (3.17)

$$
S_e = h_{ev} \overline{A} \tag{3.18}
$$

Donde:

- $E_{II}$  entradas por lluvia directa sobre el vaso
- hp altura de precipitación
- S<sup>e</sup> volumen evaporado
- hev lamina de evaporación
- S<sup>i</sup> volumen infiltrado en el vaso
	- 9) Se calcula

$$
P_i = E_{IIi} - S_{ei} - S_{il} \tag{3.19}
$$

10) Se calcula el volumen final en la siguiente aproximación

$$
V_{i+1}^{k+1} = V_i + I_i - O_i + P_i \tag{3.20}
$$

11) si no se cumple que  $|V_{i+1}^{k+1} - V_{i+1}^{k}| \leq \frac{V_m}{100}$  $\frac{v_{\rm m}}{100}$ , k=k+1 y se vuelve al paso 5). En el caso de que se cumpla la condicion anterior, se debe revisar que se cumpla que  $V_{i+1}^{k+1} < V_m$ . Si esto no se cumple:

$$
S_{de} = V_{i+1}^{k+1} - V_m
$$
 (3.21)

Entonces  $V_{i+1}^{k+1} > V_m$  y  $t = t + \Delta t$  volver al paso 4). En el caso de que se cumpla, se revisa otra condición en la que V $_{i+1}^{k+1} = V_{min}$ . Si lo anterior se cumple t = t + ∆t, volver al paso 4). Y si no se cumple Déficit =  $V_{\text{min}} - V_{i+1}^{k+1}$ , entonces  $V_{i+1} = V_{\text{min}} y t = t + \Delta t$ , volver al paso 4). (Aparicio 2011).

#### **3.4.2 Programa para simular el funcionamiento quincenal de una presa**

Para la simulación quincenal de una presa a partir de los datos del registro sintético generado a partir de cada una de las series, usamos un programa escrito en lenguaje Fortran, el programa es SIMQCOR.FOR (Mendoza, 2010).

Este programa necesita de algunos archivos base, uno de ellos tiene el nombre de DATOSGE (Figura 3.4), que contiene la información general de la presa que se analiza, el archivo VOLPRE (Figura 3.5) que contiene la información de los registros de los volúmenes de ingreso, expresado en hm<sup>3</sup> y el archivo ARPOLVS (Figura 3.6), contiene las políticas de operación óptimas.

| datosge: Bloc de notas                                                                                               | П | $\times$ |
|----------------------------------------------------------------------------------------------------|---|----------|
| Archivo Edición Formato Ver Ayuda                                                                                    |   |          |
| <b>SIMULACION DE PRESAS SOBRE EL RIO BALSAS</b>                                                                      |   |          |
| FI INFIFRNILLO                                                                                                    |   |          |
| 0 0 19 19 18                                                                                                    |   |          |
| 50 1 2                                                                                                    |   |          |
| 30                                                                                                    |   |          |
| 5999. 0.0 5999.0                                                                                                    |   |          |
| $1.00F + 20$                                                                                                    |   |          |
| 140                                                                                                    |   |          |
| 3379.968                                                                                                    |   |          |
| 59                                                                                                    |   |          |
| 9.5                                                                                                    |   |          |
| 26                                                                                                    |   |          |
| 140 145 150 154 155 160 165 165 1 166 167 168 169 170 171 172 173 174 175 176 176 4 180 181 182 183 2 184 190        |   |          |
| 92.563 115.229 156.538 193.3484 202.551 247.863 288.556 289.17314 294.7274 300.8988 307.0702 313.2416 319.413 325.5  |   |          |
| 0 593.75 1375 2135 2343.75 3500 4843.75 4872.54 5135 5433.75 5740 6053.75 6375 6703.75 7040 7383.75 7735 8093.75 84  |   |          |
| 88.97848485 115.1382353 196.8647059 245.0815152 287.0396471 234.6952941 -35.60117647 -67.43176471 -4.39125 105.64420 |   |          |
| 219.28 237.91 228.97 151.33 154.97 156.86 132.15 126.03 127.63 176.27 290.24 690.29 1023.08 1214.49 1246.07 1609.40  |   |          |
| 0.5476 0.5476 0.1175 0.1175 0.688 0.688 0.9163 0.9163 1.8564 1.8564 0.8109 0.8109 0.449 0.449 0.6862 0.6862 0.4859 0 |   |          |
| 25 25 25 25 25 25 25 25 25 25 25 25 100 100 100 100 100 100 100 100 25 25 25 25                                      |   |          |
|                                                                                                    |   |          |
| 6053.76265 5895.95008 5709.049995 5373.412339 5135.012226 4672.611999 4068.161686 3600.61143 2968.16106 2783.760946  |   |          |
| 5653.76265 5495.95008 5309.049995 4973.412339 4935.012226 4472.611999 3868.161686 3400.61143 2768.16106 2583.760946  |   |          |
| $\overline{\phantom{a}}$                                                                                             |   | ⋗        |

**Figura 3.4 Formato del archivo DATOSGE**

| $1111141 - 3011134$ |                       |              |           |          | <b>MEESESIMES/RESMI</b> |           |          |                     |
|---------------------|-----------------------|--------------|-----------|----------|-------------------------|-----------|----------|---------------------|
|                     | volpre: Bloc de notas |              |           |          |                         |           |          | $\times$<br>□<br>-  |
| Archivo             | Edición Formato       | Ver<br>Ayuda |           |          |                         |           |          |                     |
| 1965                | 255.3431              | 270.4692     | 230.7459  | 207.5103 | 195.9206                | 184,7992  | 166.7148 | $\land$<br>164,7700 |
| 1966                | 248,3050              | 241,2297     | 220.2094  | 180.0395 | 191,2775                | 196.0381  | 194,6100 | 164, 3475           |
| 1967                | 741.2213              | 462.4854     | 272.4900  | 191.5574 | 183.6492                | 169,6058  | 145.2004 | 166,8626            |
| 1968                | 320.2753              | 293.3505     | 245.8201  | 216,9426 | 254,6908                | 188,6509  | 156,1248 | 150,0880            |
| 1969                | 256,3168              | 243.7301     | 197.3108  | 160.6815 | 168,4152                | 178,8627  | 142,8218 | 131,5578            |
| 1970                | 234.0559              | 218,7156     | 184.5383  | 150.2781 | 154,1480                | 156.7201  | 134,0436 | 121,7471            |
| 1971                | 248,9193              | 240.3121     | 205,1024  | 165.0845 | 180.7773                | 196,9298  | 183,7745 | 156,3106            |
| 1972                | 267.9886              | 241.8690     | 211.6826  | 183.2795 | 165.6193                | 195,4679  | 142.9168 | 164,4564            |
| 1973                | 249.5724              | 236.7982     | 201.4062  | 166,0720 | 177.1934                | 163,7081  | 191.4365 | 165,0793            |
| 1974                | 303.5690              | 272,1090     | 226.6505  | 181.7346 | 200.1983                | 180.0913  | 154,2750 | 151,2052            |
| 1975                | 238,4813              | 273.5208     | 215.0522  | 166.9905 | 163.9103                | 152.3111  | 140.1512 | 136.6848            |
| 1976                | 232.9024              | 215.8911     | 201.8719  | 166,1783 | 164,3017                | 155,5260  | 144,8790 | 163,6511            |
| 1977                | 289.9282              | 263.8544     | 209.6617  | 170.9865 | 169.5591                | 154, 3985 | 141.0169 | 140.3179            |
| 1978                | 206.1055              | 199,4570     | 168,2994  | 143.1691 | 141.5318                | 145, 3723 | 131.9985 | 120.2939            |
| 1979                | 197.5847              | 196,7406     | 172,8147  | 146,9474 | 148,1224                | 147, 3612 | 132.1592 | 135,8554            |
| 1980                | 159.8581              | 718.7590     | 280.1278  | 166.9231 | 153.5509                | 145.4509  | 130.1219 | 131.8887            |
| 1981                | 200.4057              | 293.7548     | 179,4632  | 131,4204 | 131,4351                | 194,5840  | 103.4528 | 127,4806            |
| 1982                | 237.3011              | 219.6228     | 174.5237  | 143.3074 | 164,3561                | 137,6568  | 115.2870 | 120.4511            |
| 1983                | 133,6418              | 150.8579     | 121.0170  | 101.2746 | 115,6939                | 114, 3582 | 78.7631  | 72.3963             |
| 1984                | 157.8588              | 164, 3855    | 116, 1233 | 97.8005  | 99.9069                 | 100.9351  | 79.0163  | 98.5038             |
| 1985                | 192.3307              | 185,4230     | 147.8684  | 120,6300 | 247.0815                | 137.1142  | 113,5011 | 128.2565            |
| 1986                | 170.7601              | 165,0266     | 149,2560  | 112,8686 | 117, 1938               | 114,2623  | 100.6249 | 102.7037            |
| 1987                | 178.9137              | 147.5064     | 104,8110  | 86.2989  | 104,4135                | 114,4403  | 96.1321  | 126,3669            |
| 1988                | 123.1502              | 130.9815     | 108,1408  | 74.9632  | 90.7710                 | 94.9700   | 81.9919  | 84,0836             |
| 1989                | 107.5343              | 102.6536     | 91.0397   | 64.9434  | 85.0997                 | 99.7177   | 84.3972  | 109.4636            |
|                     |                       |              |           |          |                         |           |          | $\checkmark$        |
| $\checkmark$        |                       |              |           |          |                         |           |          | ▶ 司                 |

 **Figura 3.5 Formato del archivo VOLPRE**

|         | ARPOLVS: Bloc de notas |                     |            | П | ×  |
|---------|------------------------|---------------------|------------|---|----|
| Archivo |                        | Edición Formato Ver | Avuda      |   |    |
|         | 200,000000             |                     | 50,000000  |   | ۸  |
|         | 400,000000             |                     | 50,000000  |   |    |
|         | 600.000000             |                     | 50,000000  |   |    |
|         | 800,000000             |                     | 50,000000  |   |    |
|         | 1000.000000            |                     | 50,000000  |   |    |
|         | 1200,000000            |                     | 50,000000  |   |    |
|         | 1400.000000            |                     | 50,000000  |   |    |
|         | 1600,000000            |                     | 50,000000  |   |    |
|         | 1800.000000            |                     | 50,000000  |   |    |
|         | 2000.000000            |                     | 50,000000  |   |    |
|         | 2200.000000            |                     | 50,000000  |   |    |
|         | 2400,000000            |                     | 50,000000  |   |    |
|         | 2600,000000            |                     | 50,000000  |   |    |
|         | 2800,000000            |                     | 50.000000  |   |    |
|         | 3000,000000            |                     | 50,000000  |   |    |
|         | 3200,000000            |                     | 100,000000 |   |    |
|         | 3400,000000            |                     | 50,000000  |   |    |
|         | 3600,000000            |                     | 100,000000 |   |    |
|         | 3800,000000            |                     | 150,000000 |   |    |
|         | 4000.000000            |                     | 200,000000 |   |    |
|         | 4200,000000            |                     | 250,000000 |   |    |
|         | 4400.000000            |                     | 300,000000 |   |    |
|         | 4600,000000            |                     | 350,000000 |   |    |
|         | 4800,000000            |                     | 400,000000 |   |    |
|         | 5000,000000            |                     | 450,000000 |   |    |
|         | 5200.000000            |                     | 500,000000 |   |    |
|         | 5400,000000            |                     | 550,000000 |   |    |
|         | 5600,000000            |                     | 600,000000 |   |    |
|         | 5800,000000            |                     | 650,000000 |   |    |
|         | 6000,000000            |                     | 700,000000 |   |    |
|         | 200,000000             |                     | 50,000000  |   |    |
|         | 400,000000             |                     | 50,000000  |   |    |
|         |                        |                     |            |   | .ñ |
|         |                        |                     |            |   |    |

**Figura 3.6 Formato del archivo ARPOLVS**

Los resultados que genera es un archivo llamado SIQPRE (Figura 3.7), en el que se muestra la informacion detallada de la simulación. También muestra un resumen de los resultados promedio anuales y además un resumen que contiene el promedio quincenal.

|               | SIQPRE: Bloc de notas                               |          |                 |         |                   |                  |                |                |                | □ | $\times$         |
|---------------|-----------------------------------------------------|----------|-----------------|---------|-------------------|------------------|----------------|----------------|----------------|---|------------------|
|               | Archivo Edición Formato Ver Ayuda                   |          |                 |         |                   |                  |                |                |                |   |                  |
|               | ********** SIMULACION DE PRESAS SOBRE EL RIO BALSAS |          |                 |         |                   |                  | **********     |                |                |   | $\land$          |
|               |                                                     |          |                 |         |                   |                  |                |                |                |   |                  |
|               | PRESA: EL INFIERNILLO                               |          |                 |         |                   |                  |                |                |                |   |                  |
|               |                                                     |          |                 |         |                   |                  |                |                |                |   |                  |
|               | QUINCENA ALM. INICIAL INGRESO                       |          | <b>VOL EVAP</b> |         | EXT POL EXT MODIF | <b>EXT TOTAL</b> | <b>DERRAME</b> | <b>DEFICIT</b> | <b>ENERGÖA</b> |   |                  |
|               | MILL M^3                                            | MILL M^3 | MILL M^3        |         | MILL M^3 MILL M^3 | MILL M^3         | MILL M^3       | MILL M^3       | (GWH)          |   |                  |
|               |                                                     |          |                 |         | 1965              |                  |                |                |                |   |                  |
| 10 OCT        | 5999.00                                             | 255.34   | 16.62           | 1499.50 | 1499.50           | 1499.50          | .00            | .00            | 396.13         |   |                  |
| 20 OCT        | 4738.22                                             | 270.47   | 15.28           | 869.11  | 782.92            | 782.92           | .00            | .00.           | 200.89         |   |                  |
| <b>10 NOV</b> | 4210.50                                             | 230.75   | 14.06           | 126.31  | 90.74             | 90.74            | .00            | .00            | 23.12          |   |                  |
| 20 NOV        | 4336.44                                             | 207.51   | 14.24           | 142.06  | 100.84            | 100.84           | .00            | .00.           | 25.79          |   |                  |
| 1Q DIC        | 4428.87                                             | 195.92   | 9.84            | 153.61  | 133.20            | 133.20           | .00            | .00.           | 34.16          |   |                  |
| 20 DIC        | 4481.75                                             | 184.80   | 9.89            | 160.22  | 153.48            | 153.48           | .00            | .00            | 39.41          |   |                  |
| 10 ENE        | 4503.18                                             | 166.71   | 12.49           | 162.90  | 156.17            | 156.17           | .00            | .00.           | 40.11          |   |                  |
| <b>20 ENE</b> | 4501.23                                             | 164.77   | 12.49           | 162.65  | 148.26            | 148.26           | .00            | .00            | 38.08          |   |                  |
| 10 FEB        | 4505.26                                             | 182.22   | 16.18           | 163.16  | 143.13            | 143.13           | .00            | .00            | 36.78          |   |                  |
| 20 FEB        | 4528.17                                             | 237.32   | 16.27           | 166.02  | 163.74            | 163.74           | .00.           | .00            | 42.14          |   |                  |
| 10 MAR        | 4585.48                                             | 199.04   | 27.93           | 573.18  | 578.24            | 578.24           | .00            | .00.           | 147.88         |   |                  |
| 2Q MAR        | 4178.35                                             | 556.36   | 27.25           | 522.29  | 537.45            | 537.45           | .00            | .00.           | 136.43         |   |                  |
| 10 ABR        | 4170.00                                             | 726.79   | 34.21           | 521.25  | 660.74            | 660.74           | .00            | .00            | 167.80         |   |                  |
| 20 ABR        | 4201.84                                             | 810.08   | 34.48           | 525.23  | 797.66            | 797.66           | .00            | .00.           | 202.61         |   |                  |
| 1Q MAY        | 4179.78                                             | 3612.37  | 44.77           | 522.47  | 835.87            | 1748.39          | 912.52         | .00            | 218.69         |   |                  |
| $\langle$     |                                                     |          |                 |         |                   |                  |                |                |                |   | $\sum_{i=1}^{n}$ |

 **Figura 3.7 Formato de archivo SIQPRE**

También genera el archivo llamado SUPGUIAP (Figura 3.8), donde se observa en qué quincenas y de qué años se superó la curva guía de la presa.

|      | SUPGUIAP: Bloc de notas |                                                   | □ | $\times$                  |
|------|-------------------------|---------------------------------------------------|---|---------------------------|
|      |                         | Archivo Edición Formato Ver Ayuda                 |   |                           |
|      |                         | ALMACENAMIENTOS MAYORES O IGUALES A LA CURVA GUIA |   | $\land$                   |
|      |                         | PRESA: EL INFIERNILLO                             |   |                           |
|      |                         |                                                   |   |                           |
| A¥O  | QUINCENA                | ALMACENAMIENTO (MILL M3)                          |   |                           |
| 1965 | 10 ABR                  | 4201.84                                           |   |                           |
| 1965 | 20 ABR                  | 4179.78                                           |   |                           |
| 1965 | 10 MAY                  | 5999.00                                           |   |                           |
| 1965 | 20 MAY                  | 5999.00                                           |   |                           |
| 1965 | <b>10 JUN</b>           | 5999.00                                           |   |                           |
| 1965 | <b>20 JUN</b>           | 5999.00                                           |   |                           |
| 1965 | 10 JUL                  | 5999.00                                           |   |                           |
| 1965 | <b>20 JUL</b>           | 5493.57                                           |   |                           |
| 1965 | 10 AGO                  | 4567.21                                           |   |                           |
| 1965 | 20 AGO                  | 3775.25                                           |   |                           |
| 1965 | <b>10 SEP</b>           | 3165.01                                           |   |                           |
| 1966 | 10 ABR                  | 4735.17                                           |   |                           |
| 1966 | 20 ABR                  | 4996.47                                           |   |                           |
| 1966 | 10 MAY                  | 5430.78                                           |   |                           |
| 1966 | 20 MAY                  | 5746.63                                           |   |                           |
| 1966 | <b>10 JUN</b>           | 5641.05                                           |   |                           |
| 1966 | <b>20 JUN</b>           | 5999.00                                           |   |                           |
| 1966 | 10 JUL                  | 5491.47                                           |   | $\checkmark$              |
|      |                         |                                                   |   | $\rightarrow$<br>$\sim 1$ |

 **Figura 3.8 Formato de archivo SUPGUIAP**

#### **Conclusión**

En este capítulo se dio una breve explicación de la metodología que usaremos para este tipo de estudios, en particular esta tesis, con el método de Svanidze, además de mencionar algunos métodos para generar registros sintéticos, así como los programas empleados en este estudio.

#### **Referencias**

- 1. Aparicio Mijares, Francisco Javier. Fundamentos de Hidrología de Superficie. Limusa. México, 2011.
- 2. Wilson, E. M. Engineering Hydrology. 4° Edición. Hong Kong: Macmillan. 1990.
- 3. Yurekli, Kadri. Prediction of daily maximum streamflow based on stochastic approaches. Journal of Spatial Hydrology. Vol. 4, No. 2. 2004.
- 4. Mendoza R.R. Manual del programa SIMULQ1P.FOR. Instituto de Ingeniería UNAM.2010.
- 5. Svanidze, G.G. Mathematical Modeling of Hydrologic Series. USA: Water Resources Publications. 1980.
- 6. Domínguez, M. R., Arganis, J. M. L., González, V. F. Estudio integral de la cuenca alta del río Grijalva. 3. Manejo óptimo de las presas. Elaborado para la CFE por el Instituto de Ingeniería de la UNAM. Informe final. Noviembre 2009.
- 7. Comisión Federal de Electricidad. Manual de diseño de obras civiles. Hidrotecnia. Hidrología. México.1982.
- 8. Dominguez 2014

### **CAPÍTULO 4. APLICACIÓN Y RESULTADOS**

### **4.1 Introducción**

En este capítulo se hace refrencia a la generación de las series sintéticas con el método de Svanidze para los volúmenes de ingreso a la presa "El Infiernillo, Mich.". Así como a los datos utilizados para aplicar el modelo de simulación del funcionamiento de vaso de la política de operación que se determinó a partir de los registros sintéticos, y de los cuales se realizó un análisis de la frecuencia en los derrames y déficit que podrían presentarse en el sistema de la presa antes mencionada, a largo plazo.

### **4.2 Registro de datos de entrada al modelo de simulación**

Se emplearon los datos mensuales (Tabla 4.1), para aplicar el método de Svanidze a los datos históricos de los volúmenes de ingreso, también se calcularon los estadísticos con los cuales se identificaron los meses con el valor más bajo del coeficiente de correlación para decidir si se trabajaría con un año hidrológico o cronológico.

En este caso se observan dos datos de correlación baja por lo que se usa el método de Svanidze con un año cronológico.

Al volumen total (Tabla 4.2) se le realizó también un análisis estadístico, así como también se muestran los datos medidos y calculados (Figura 4.1).

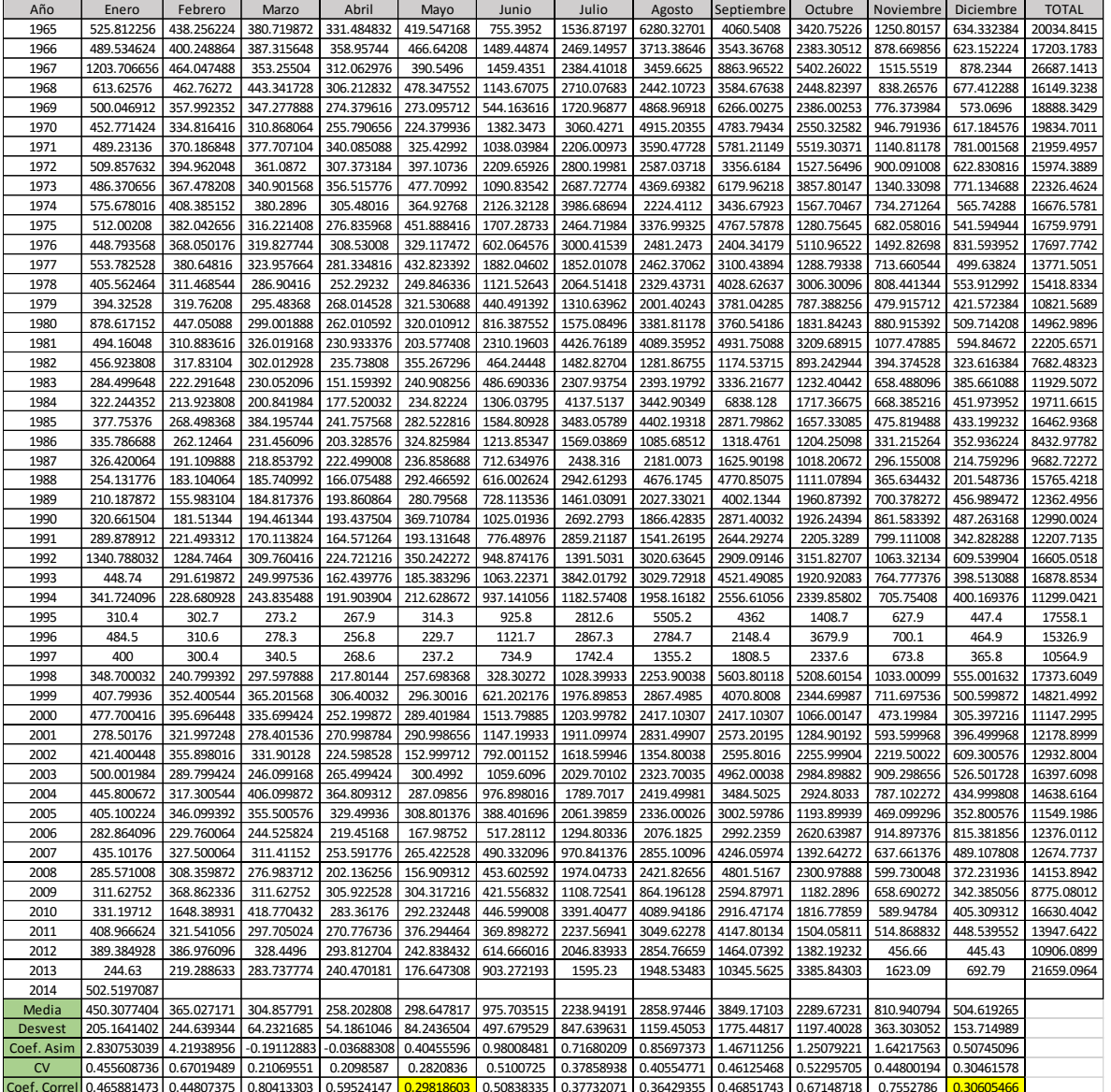

# T**abla 4.1 Ingresos históricos, serie mensual en hm3. Estadísticos**

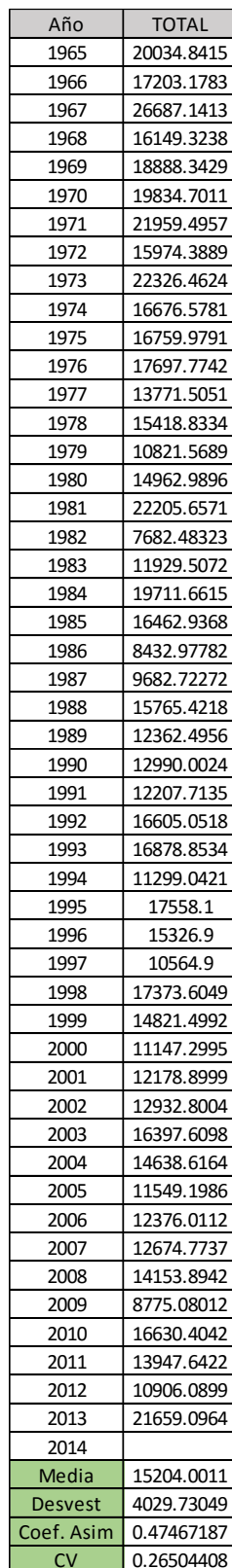

# **Tabla 4.2 Volumen total anual**

| Gumbel         |                          | <b>Momentos</b>          | z                                |  |  |  |
|----------------|--------------------------|--------------------------|----------------------------------|--|--|--|
| Tr             | V, $10^6$ m <sup>3</sup> | V, $10^6$ m <sup>3</sup> |                                  |  |  |  |
| Años           | <b>Calculados</b>        | <b>Datos</b>             | $Ln(ln(\frac{Tr}{Tr - 1}))$<br>D |  |  |  |
| 10000          | 42330.18                 |                          | 9.21029037                       |  |  |  |
|                |                          |                          |                                  |  |  |  |
| 5000           | 40152.1                  |                          | 8.517093183                      |  |  |  |
| 2000           | 37272.56                 |                          | 7.600652407                      |  |  |  |
| 1000           | 35093.84                 |                          | 6.907255071                      |  |  |  |
| 500            | 32914.34                 |                          | 6.213607264                      |  |  |  |
| 200            | 30030.54                 |                          | 5.295812143                      |  |  |  |
| 100            | 27844.71                 |                          | 4.600149227                      |  |  |  |
| 50             | 25650.86                 |                          | 3.901938658                      |  |  |  |
| 20             | 22723.24                 |                          | 2.970195249                      |  |  |  |
| 10             | 20461.48                 |                          | 2.250367327                      |  |  |  |
| 5              | 18103.57                 |                          | 1.499939987                      |  |  |  |
| $\overline{2}$ | 14542.24                 |                          | 0.366512921                      |  |  |  |
| 50             | 25650.86                 | 26687.14                 | 3.901938658                      |  |  |  |
| 25             | 23440.7                  | 22326.46                 | 3.198534261                      |  |  |  |
| 16.67          | 22133.9                  | 22205.66                 | 2.782838829                      |  |  |  |
| 12.5           | 21196.6                  | 21959.5                  | 2.48432751                       |  |  |  |
| $10\,$         | 20461.48                 | 21659.1                  | 2.250367327                      |  |  |  |
| 8.33           | 19853.99                 | 20034.84                 | 2.056600865                      |  |  |  |
| 7.14           | 19334.35                 | 19834.7                  | 1.891217213                      |  |  |  |
| 6.25           | 18878.82                 | 19711.66                 | 1.746671079                      |  |  |  |
| 5.56           | 18472.05                 | 18888.34                 | 1.618097878                      |  |  |  |
| 5              | 18103.57                 | 17607.77                 | 1.499939987                      |  |  |  |
| 4.55           | 17765.88                 | 17558.1                  | 1.393602483                      |  |  |  |
| 4.17           | 17453.45                 | 17373.6                  | 1.293954231                      |  |  |  |
| 3.85           | 17162.06                 | 17203.18                 | 1.201462112                      |  |  |  |
| 3.57           | 16888.42                 | 16878.85                 | 1.11273242                       |  |  |  |
| 3.33           | 16629.9                  | 16759.98                 | 1.029728121                      |  |  |  |
| 3.13           | 16384.38                 | 16676.58                 | 0.954743076                      |  |  |  |
| 2.94           | 16150.12                 | 16630.4                  | 0.877739454                      |  |  |  |
| 2.78           | 15925.64                 | 16605.05                 | 0.807800601                      |  |  |  |
| 2.63           | 15709.7                  | 16462.94                 | 0.737300068                      |  |  |  |
| 2.5            | 15501.25                 | 16397.61                 | 0.671726992                      |  |  |  |
| 2.38           | 15299.35                 | 16149.32                 | 0.606938313                      |  |  |  |
| 2.27           | 15103.19                 | 15974.39                 | 0.543412642                      |  |  |  |
| 2.17           | 14912.04                 | 15765.42                 | 0.481714464                      |  |  |  |
| 2.08           | 14725.26                 | 15418.83                 | 0.422499087                      |  |  |  |
| $\overline{2}$ | 14542.24                 | 15326.9                  | 0.366512921                      |  |  |  |
| 1.92           | 14362.43                 | 14962.99                 | 0.306923616                      |  |  |  |
| 1.85           | 14185.32                 | 14821.5                  | 0.251408559                      |  |  |  |
| 1.79           | 14010.42                 | 14638.62                 | 0.200968797                      |  |  |  |
| 1.72           | 13837.24                 | 14153.89                 | 0.138310385                      |  |  |  |
| 1.67           | 13665.31                 | 13947.64                 | 0.090689559                      |  |  |  |
| 1.61           | 13494.16                 | 13771.51                 | 0.029912449                      |  |  |  |
| 1.56           | 13323.32                 | 12990                    | $-0.024208902$                   |  |  |  |
| 1.52           | 13152.27                 | 12932.8                  | $-0.070119918$                   |  |  |  |
| 1.47           | 12980.48                 | 12674.77                 | $-0.131278218$                   |  |  |  |
| 1.43           | 12807.37                 | 12376.01                 | $-0.183691047$                   |  |  |  |
| 1.39           | 12632.28                 | 12362.5                  | $-0.239734979$                   |  |  |  |
|                |                          |                          | $-0.300050307$                   |  |  |  |
| 1.35           | 12454.48                 | 12207.71                 | $-0.348588551$                   |  |  |  |
| 1.32           | 12273.12                 | 12178.9                  |                                  |  |  |  |
| 1.28           | 12087.16                 | 11929.51                 | $-0.418595693$                   |  |  |  |
| 1.25           | 11895.35                 | 11549.2                  | $-0.475884995$                   |  |  |  |
| 1.22           | 11696.11                 | 11299.04                 | $-0.538233722$                   |  |  |  |
| 1.19           | 11487.38                 | 11147.3                  | $-0.60687254$                    |  |  |  |
| 1.16           | 11266.39                 | 10906.09                 | $-0.683602509$                   |  |  |  |
| 1.14           | 11029.21                 | 10821.57                 | $-0.740575045$                   |  |  |  |
| 1.11           | 10770.02                 | 10564.9                  | $-0.837955035$                   |  |  |  |
| 1.09           | 10479.38                 | 9682.72                  | $-0.913937287$                   |  |  |  |
| 1.06           | 10140.45                 | 8775.08                  | $-1.054897094$                   |  |  |  |
| 1.04           | 9717.42                  | 8432.98                  | $-1.181143141$                   |  |  |  |
| 1.02           | 9104.64                  | 7682.48                  | $-1.369103856$                   |  |  |  |

 **Tabla 4.3 Datos medidos y calculados obtenidos del AX (hm3)**

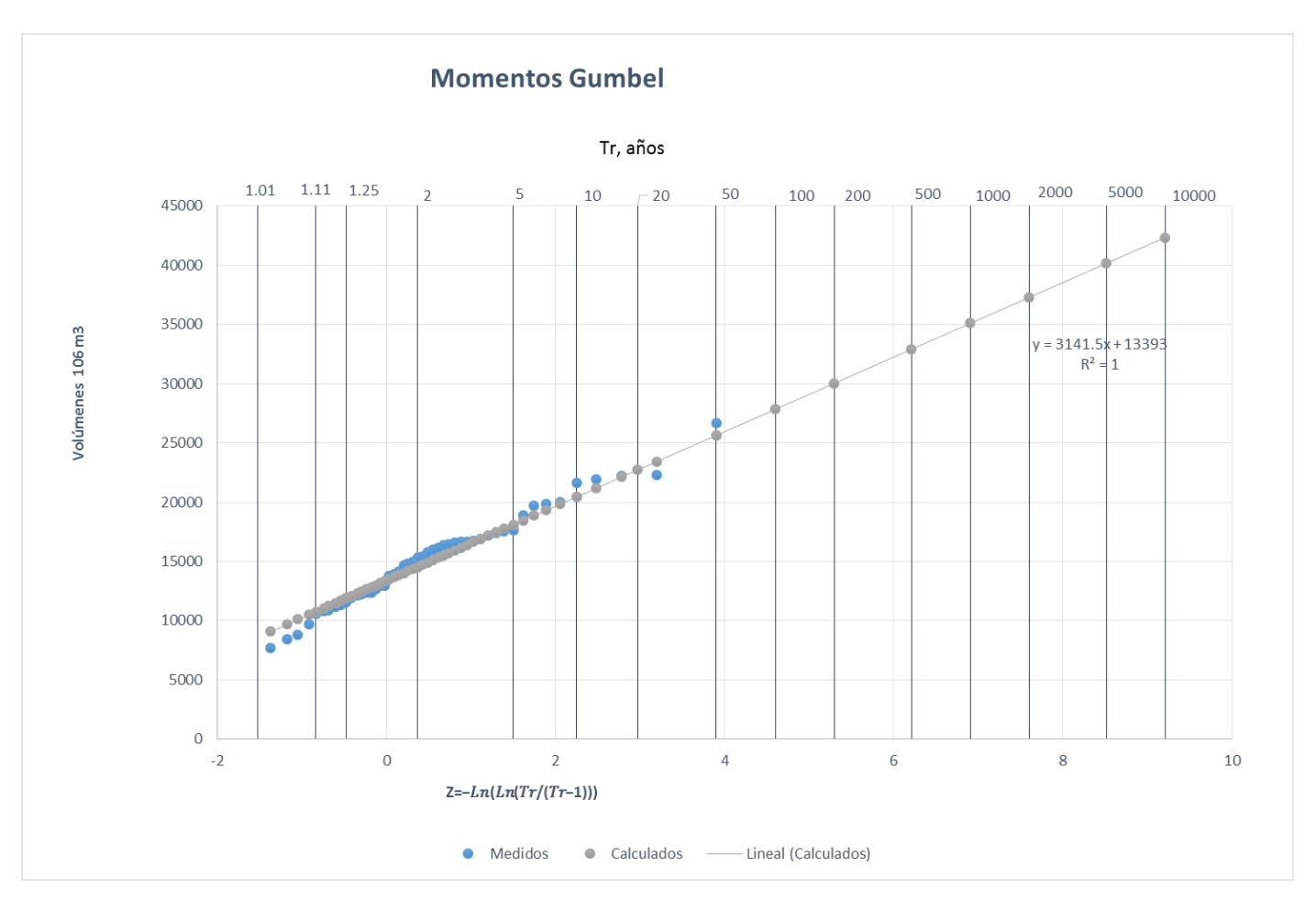

 **Figura 4.1 Datos medidos y calculados**

Se recalculan los parámetros de alfa y beta con el método de momentos Gumbel (Figura 4.2).

```
Función de distribución Extrema tipo I: Gumbel
                                                                                       \mu = \bar{x} \quad ; \quad \sigma = \sqrt{S_z^2}a) De eventos observados x, se obtienen
b) Encuentre el parámetro \alpha :<br>c) Encuentre el parámetro \beta :
                                                               \begin{array}{l} \alpha=1.2825/\sigma \\ \beta=\mu-0.45\,\sigma \end{array}
```
### **Figura 4.2 Función de distribución Extrema, Gumbel**

### **4.2.1 Series sintéticas**

Se generan con el programa anhiNAO.bas 10 series aleatorias de 100 años en cada una, es decir, se ejecuta 10 veces el programa y se guardan las fracciones aleatorias de 100 año sintéticos cada una.

A continuación se muestra la primera fracción de serie de 100 años (Tabla 4.4).

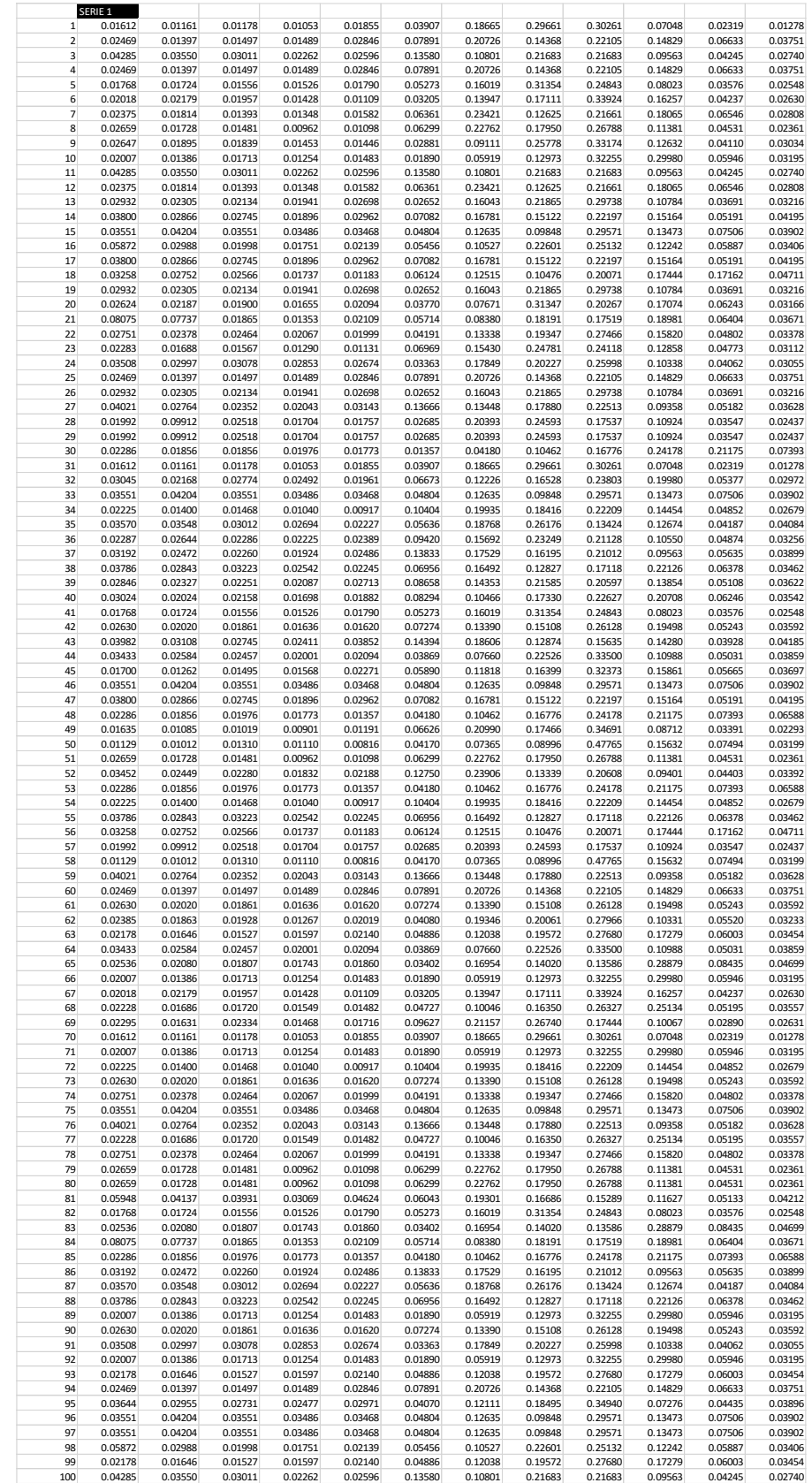

# **Tabla 4.4 Fracción de serie de 100 años**

### **4.2.2 Generación de números sintéticos Gumbel**

Dada la ecuación siguiente:

$$
x = \beta - \frac{1}{\alpha} LnLn \frac{1}{F(x)}
$$
 (4.1)

Y con los parámetros α y β obtenidos anteriormente con el método de momentos, se generan 100 números sintéticos Gumbel para cada una de las series, y dado que, F(x) es el número aleatorio generado también por Excel anteriormente, se crean los 100 números sintéticos Gumbel para cada una de las 10 series, los cuales se multiplicaron por las fracciones de series que nos generó el programa anhiNAO.bas para así obtener las series sintéticas, volumen en millones de m<sup>3</sup> (Tabla 4.5).

| Año             | enero      | febrero    | marzo      | abril      | mayo       | junio      | julio      | agosto     | septiembre octubre |            | noviembre  | diciembre    | total anual |
|-----------------|------------|------------|------------|------------|------------|------------|------------|------------|--------------------|------------|------------|--------------|-------------|
|                 | 218.583918 | 162.266414 | 192.225269 | 201.611519 | 292.002398 | 757.328986 | 1519.54396 | 2108.56333 | 4162.48069         | 2039.38795 | 728.398761 | 475.355732   | 12857.7489  |
|                 | 390.611001 | 277.597622 | 397.248835 | 249.85488  | 292.064696 | 1638.52379 | 3600.93985 | 4551.17131 | 2968.98401         | 1713.41218 | 491.88052  | 447.798494   | 17020.0872  |
| 3               | 373.76107  | 311.515038 | 270.634921 | 235.73726  | 298.268171 | 536.996659 | 1092.65288 | 4465.04887 | 2886.81997         | 2432.01086 | 889.249374 | 450.963242   | 14243.6583  |
|                 | 817.110612 | 613.588344 | 695.601559 | 548.625244 | 484.525442 | 1501.27349 | 3559.37354 | 2768.37766 | 3694.47952         | 4775.32736 | 1376.52707 | 747.183555   | 21581.9934  |
| 5               | 481.839354 | 373.153785 | 341.151923 | 290.431991 | 375.267116 | 2088.12149 | 2646.04074 | 2444.67053 | 3171.80717         | 1443.55568 | 850.615526 | 588.562544   | 15095.2179  |
| 6               | 725.283592 | 588.148467 | 543.564624 | 493.00973  | 591.333027 | 810.072508 | 2410.51306 | 3681.15259 | 6954.2834          | 1448.17876 | 882.720288 | 775.440416   | 19903.7005  |
|                 | 240.752956 | 151.485006 | 158.842849 | 112.531719 | 99.2226791 | 1125.75    | 2157.03829 | 1992.67705 | 2403.09322         | 1563.97449 | 525.00375  | 289.87738    | 10820.2494  |
| 8               | 302.551989 | 248.149896 | 215.580222 | 207.944841 | 221.903272 | 405.868243 | 2022.66026 | 1672.62574 | 1620.84831         | 3445.34656 | 1006.31941 | 560.60402    | 11930.4028  |
| q               | 384.589042 | 284.356681 | 263.973293 | 217.310497 | 190.525715 | 1173.98206 | 2599.30307 | 4174.55149 | 4062.864           | 2166.02974 | 804.048838 | 524.240516   | 16845.7749  |
| 10 <sup>1</sup> | 293.010906 | 190.418521 | 163.200132 | 106.008459 | 120.995102 | 694.123994 | 2508.27915 | 1978.01646 | 2951.92785         | 1254.13957 | 499.297637 | 260.172527   | 11019.5903  |
|                 |            |            |            |            |            |            |            |            |                    |            |            |              |             |
|                 |            |            |            |            |            |            |            |            |                    |            |            |              |             |
|                 |            |            |            |            |            |            |            |            |                    |            |            |              |             |
| 90              | 473.04374  | 357.497702 | 331.651878 | 346.855304 | 464.790451 | 1061.19913 | 2614.55488 | 4250.8779  | 6011.86901         | 3752.85711 | 1303.80237 | 750.180476   | 21719.18    |
| 91              | 364.174415 | 269.262555 | 249.961151 | 205.775294 | 180.412292 | 1111.66513 | 2461.32774 | 3952.95934 | 3847.20041         | 2051.05328 | 761.368586 | 496.412956   | 15951.5731  |
| 92              | 503.222431 | 408.565543 | 434.981419 | 390.294563 | 298.719527 | 920.153002 | 2303.02409 | 3692.93942 | 5322.35868         | 4661.30139 | 1627.43807 | 1450.23157   | 22013.2297  |
| 93              | 406.31374  | 351.222854 | 363.924774 | 305.289167 | 295.245789 | 618.997049 | 1969.97916 | 2857.48888 | 4056.63874         | 2336.56247 | 709.239759 | 498.919597   | 14769.822   |
| 94              | 289.159926 | 1438.83192 | 365.514404 | 247.353672 | 255.047184 | 389.756226 | 2960.26023 | 3569.93477 | 2545.68154         | 1585.73445 | 514.884667 | 353.756395   | 14515.9154  |
| 95              | 570.95491  | 430.620203 | 412.439797 | 284.87645  | 445.044327 | 1064.07965 | 2521.36693 | 2272.10004 | 3335.12793         | 2278.41059 | 779.954457 | 630.30417    | 15025.2795  |
| 96              | 456.415275 | 296.609851 | 254.212494 | 165.126549 | 188.470843 | 1081.21843 | 3907.07953 | 3081.10349 | 4598.13929         | 1953.53977 | 777.742614 | 405.263807   | 17164.922   |
| 97              | 398.990336 | 1985.33746 | 504.346218 | 341.304986 | 351.920693 | 537.795709 | 4084.64354 | 4925.88822 | 3512.59715         | 2188.03737 | 710.451166 | 488.122213   | 20029.435   |
| 98              | 432.543747 | 322.673387 | 267.171866 | 233.89927  | 381.714547 | 1442.33164 | 2082.15658 | 2852.80653 | 4027.54154         | 1081.9965  | 576.253044 | 457.462797   | 14158.5514  |
| 99              | 556.083806 | 325.633175 | 372.812044 | 379.080565 | 403.494805 | 1214.11356 | 4154.04995 | 3715.74836 | 2770.02648         | 1734.73073 | 504.615948 | 365.883679   | 16496.2731  |
| 100             | 251.37522  | 271.430428 | 243.776663 | 177.880978 | 138.144261 | 399.235669 | 1737.32914 | 2131.45758 | 4225.79434         | 2025.07778 | 527.788309 | 327.609925   | 12456.9003  |
|                 |            |            |            |            |            |            |            |            |                    |            |            |              |             |
| Media           | 439.695464 | 381.606325 | 331.293374 | 280.085318 | 327.695021 | 973.275403 | 2509.55661 | 2957.60731 | 3777.22            | 2254.50047 | 805.794111 | 515.082583   | 15553.412   |
| Desvest         | 162.27314  | 265.615235 | 124.342091 | 108.684503 | 144.17809  | 509.106807 | 978.445016 | 1178.29582 | 1293.5131          | 963.922505 | 351.717113 | 182.661321   | 3396.88658  |
| Coef. Asim      | 1.14448293 | 3.84067488 | 0.95101495 | 1.12767911 | 0.93135934 | 1.00867713 | 0.39821396 | 1.02287359 | 0.75068027         | 1.37719803 | 3.16031492 | 1.73005371   | 0.14015997  |
| <b>CV</b>       | 0.36905803 | 0.69604516 | 0.37532321 | 0.3880407  | 0.43997645 | 0.52308607 | 0.3898876  | 0.39839495 | 0.34245109         | 0.4275548  | 0.43648509 | 0.35462531   | 0.21840138  |
| Coef. Correl    | 0.35771274 | 0.59121637 | 0.93049308 | 0.82469846 | 0.42239504 | 0.40824605 | 0.4242082  | 0.44018788 | 0.16124333         | 0.61953835 | 0.69404318 | $-0.0566216$ |             |

**Tabla 4.5 Registro sintético de 100 años (hm3)**

Tomando en cuenta el año cronológico y con los estadísticos del nuevo registro posteriormente se hicieron gráficas para comparar su variación con los estadísticos históricos. Esto se muestra a continuación (Figuras 4.3 a 4.7).

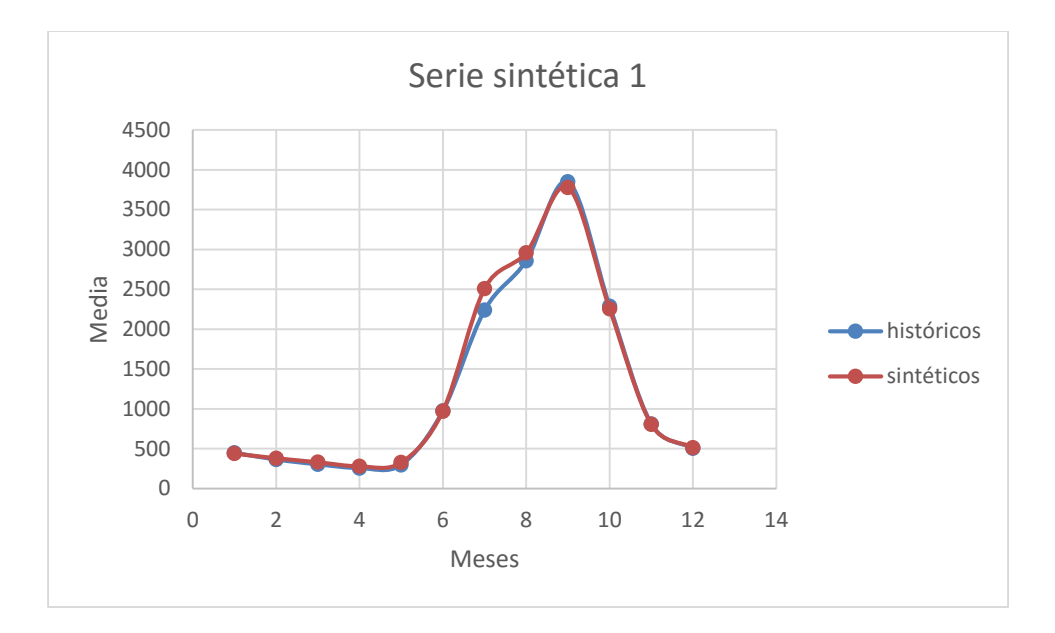

**Figura 4.3 Comparación entre la media del registro histórico y el registro sintético obtenido a partir de la serie 01**

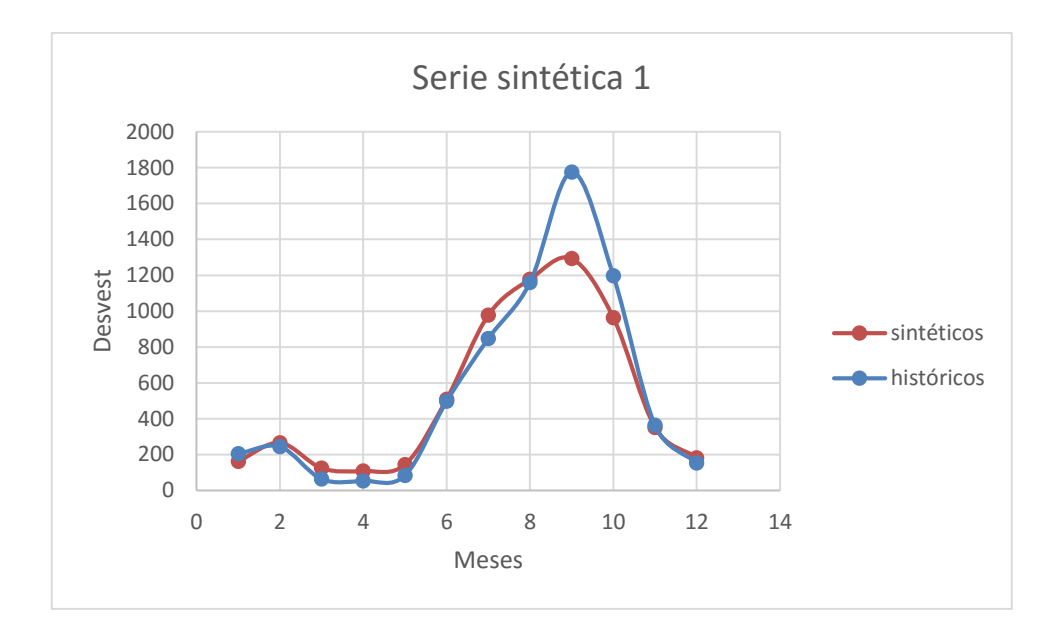

**Figura 4.4 Comparación entre la desviación estándar del registro histórico y el registro sintético obtenido a partir de la serie 01**

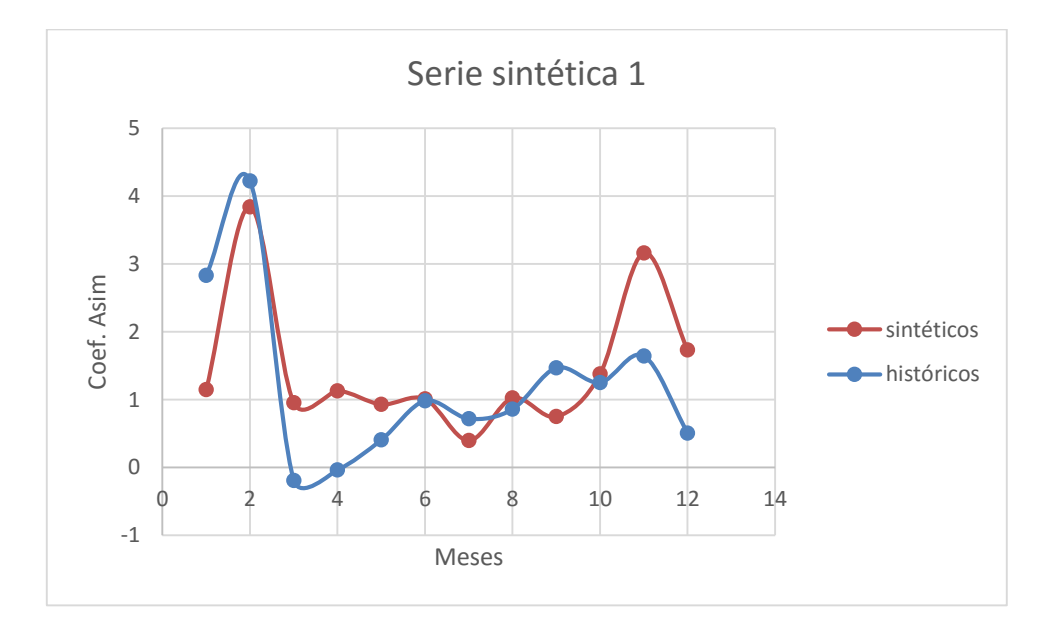

**Figura 4.5 Comparación entre el coeficiente de asimetría del registro histórico y el registro sintético obtenido a partir de la serie 01**

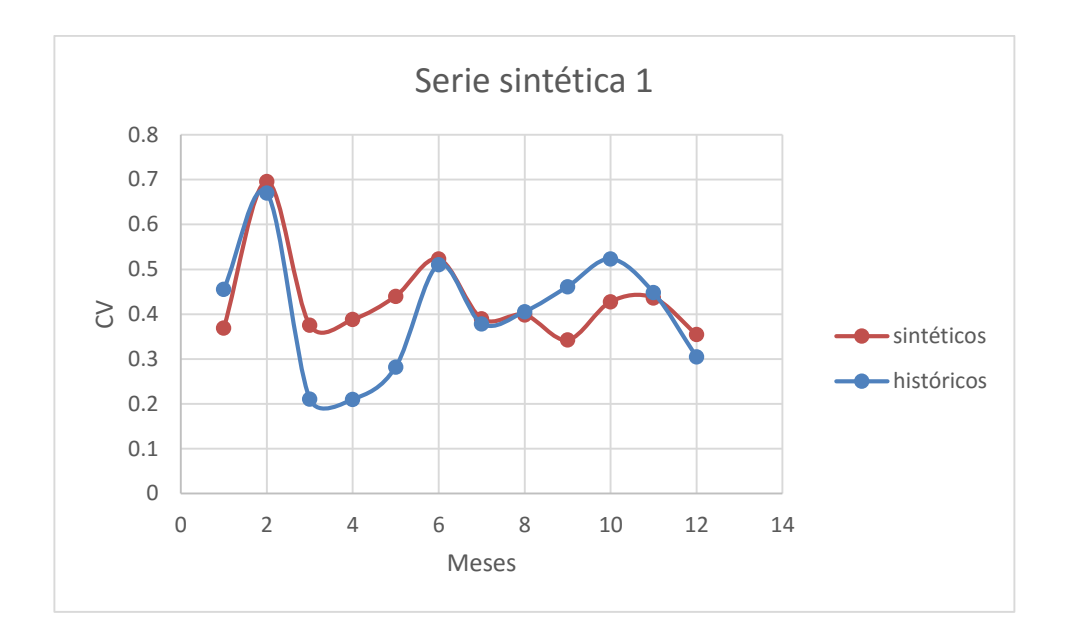

**Figura 4.6 Comparación entre el coeficiente de variación del registro histórico y el registro sintético obtenido a partir de la serie 01**

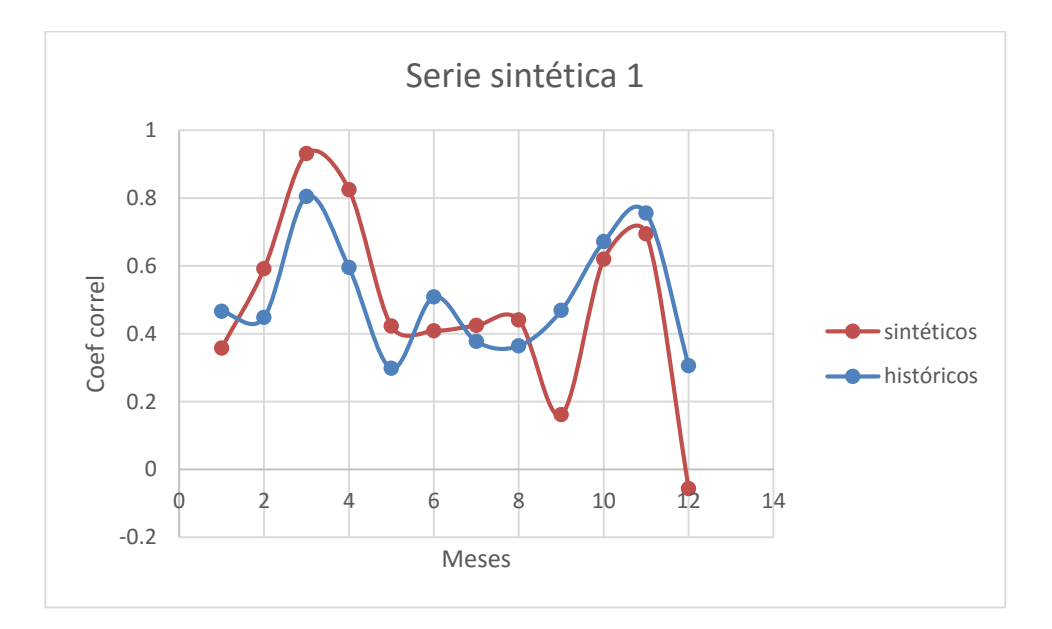

**Figura 4.7 Comparación entre el coeficiente de correlación del registro histórico y el registro sintético obtenido a partir de la serie 01**

Al observar las comparaciones entre los estadísticos, se puede ver claramente que la media es la que mejor se reproduce, los estadísticos restantes en algunos meses presentan algunas diferencias importantes pero el patrón de comportamiento de los coeficientes de correlación es bastante similar al histórico notándose las mayores diferencias en los meses de Enero, Marzo, Agosto, Septiembre, Diciembre; se hizo el mismo procedimiento para los estadísticos de cada serie y posteriormente compararlos con los registros históricos, el resumen de todos ellos se muestra a continuación (Figuras 4.8 a 4.12).

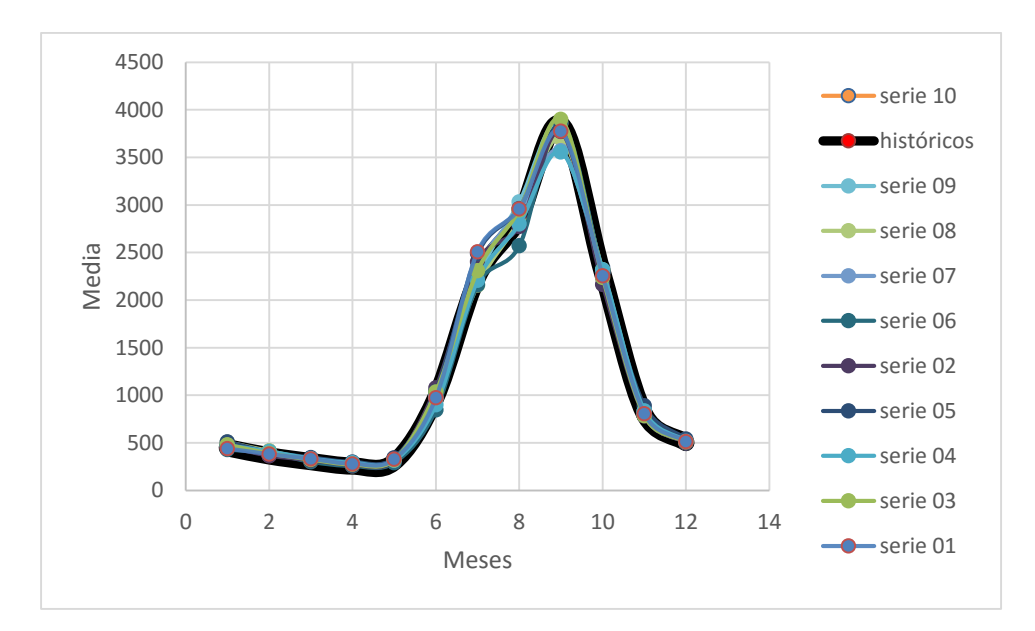

**Figura 4.8 Comparación entre la media del registro histórico y el registro sintético de cada una de las 10 series**

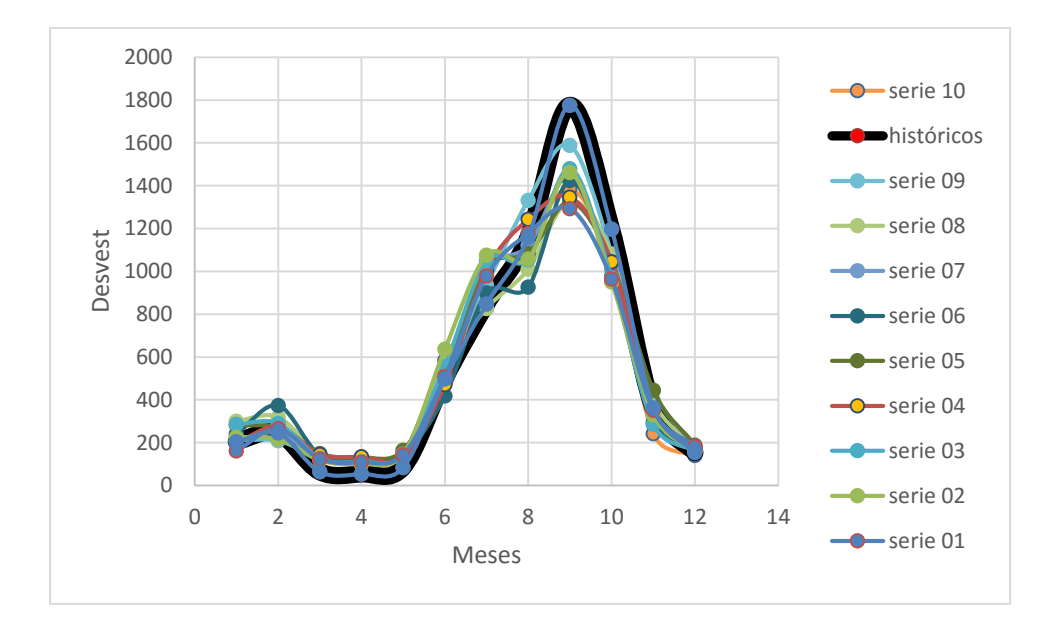

**Figura 4.9 Comparación entre la desviación estándar del registro histórico y el registro sintético de cada una de las 10 series**

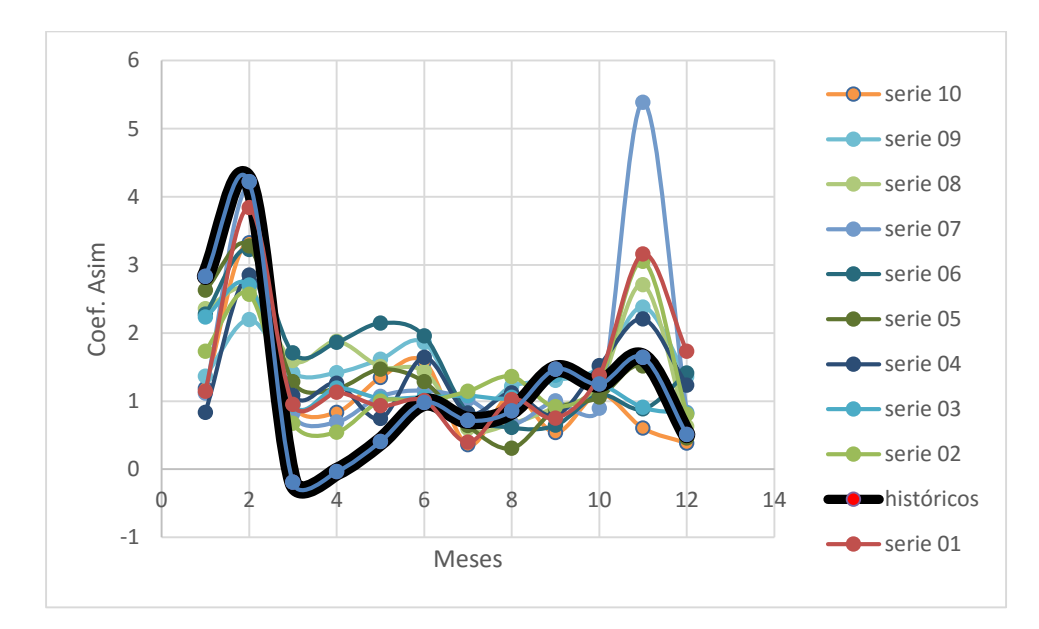

# **Figura 4.10 Comparación entre el coeficiente de asimetría del registro histórico y el registro sintético de cada una de las 10 series**

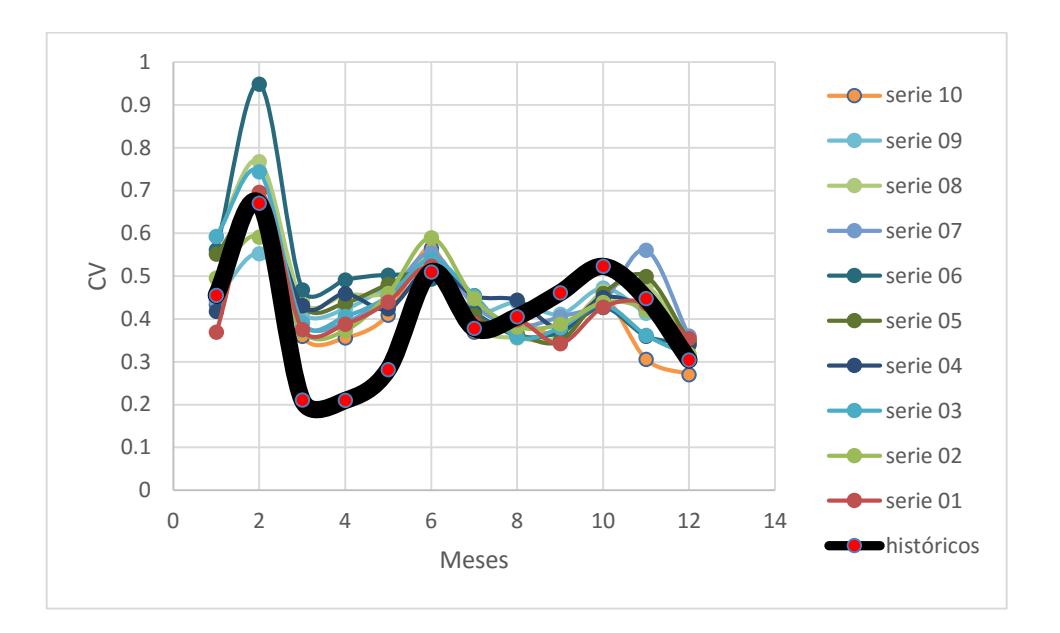

**Figura 4.11 Comparación entre el coeficiente de variación del registro histórico y el registro sintético de cada una de las 10 series**

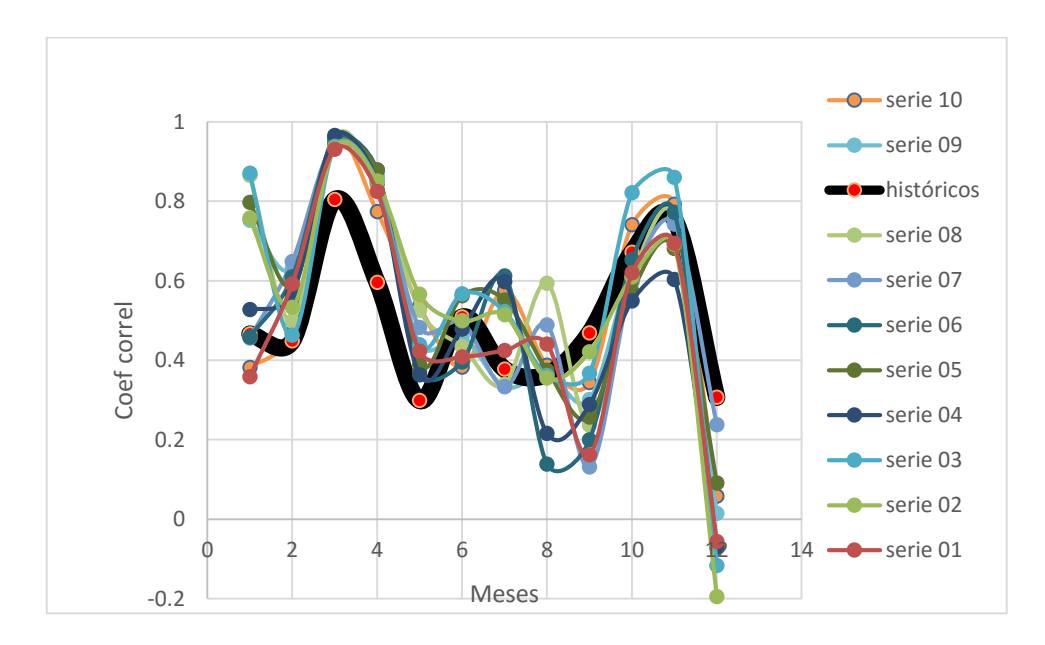

**Figura 4.12 Comparación entre el coeficiente de correlación del registro histórico y el registro sintético de cada una de las 10 series**

### **4.3 Simulación de políticas de operación con los registros sintéticos**

Se utilizó la política de operación óptima, obtenida con los datos de la presa en el estudio de Domínguez et al., 2014, parte de esta política que relaciona el estado de llenado de la presa en volumen contra la tracción propuesta se muestra en la figura siguiente (Figura 4.13).

| the first control of<br>ARPOLVS: Bloc de notas |                          | □ | $\times$                       |
|------------------------------------------------|--------------------------|---|--------------------------------|
|                                                |                          |   |                                |
| Archivo Edición Formato                        | Ver Ayuda                |   |                                |
| 200.000000                                     | 50.000000                |   | ۸                              |
| 400.000000                                     | 50.000000                |   |                                |
| 600,000000                                     | 50.000000                |   |                                |
| 800.000000                                     | 50.000000                |   |                                |
| 1000,000000                                    | 50.000000                |   |                                |
| 1200.000000                                    | 50.000000                |   |                                |
| 1400,000000                                    | 50.000000                |   |                                |
| 1600.000000                                    | 50.000000                |   |                                |
| 1800,000000                                    | 50.000000                |   |                                |
| 2000.000000                                    | 50.000000                |   |                                |
| 2200.000000                                    | 50.000000                |   |                                |
| 2400.000000                                    | 50.000000                |   |                                |
| 2600.000000                                    | 50.000000                |   |                                |
| 2800.000000                                    | 50.000000                |   |                                |
| 3000,000000                                    | 50.000000                |   |                                |
| 3200,000000                                    | 100,000000               |   |                                |
| 3400,000000                                    | 50.000000                |   |                                |
| 3600,000000                                    | 100,000000               |   |                                |
| 3800,000000                                    | 150,000000               |   |                                |
| 4000,000000                                    | 200.000000<br>250,000000 |   |                                |
| 4200.000000<br>4400.000000                     | 300,000000               |   |                                |
|                                                |                          |   | $\checkmark$                   |
| $\,<$                                          |                          |   | $\mathbf{r}$<br>$\mathbb{R}^2$ |

**Figura 4.13 Archivo ARPOLVS**

A partir de la política de operación se empleó el programa SIMQCOR.FOR para simular el funcionamiento quincenal de la presa "El infiernillo, Mich". Para la realización de esto, se dividieron los registros obtenidos en quincenas como se muestra en la figura tabla (Tabla 4.6).

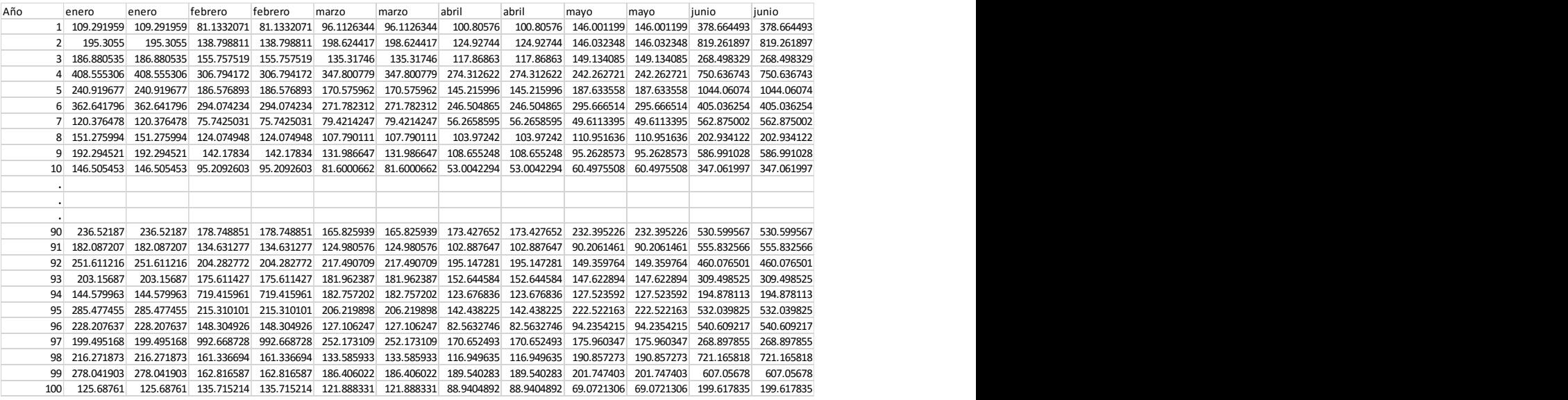

#### **Tabla 4.6 Registro quincenal obtenido a partir de la serie 01**

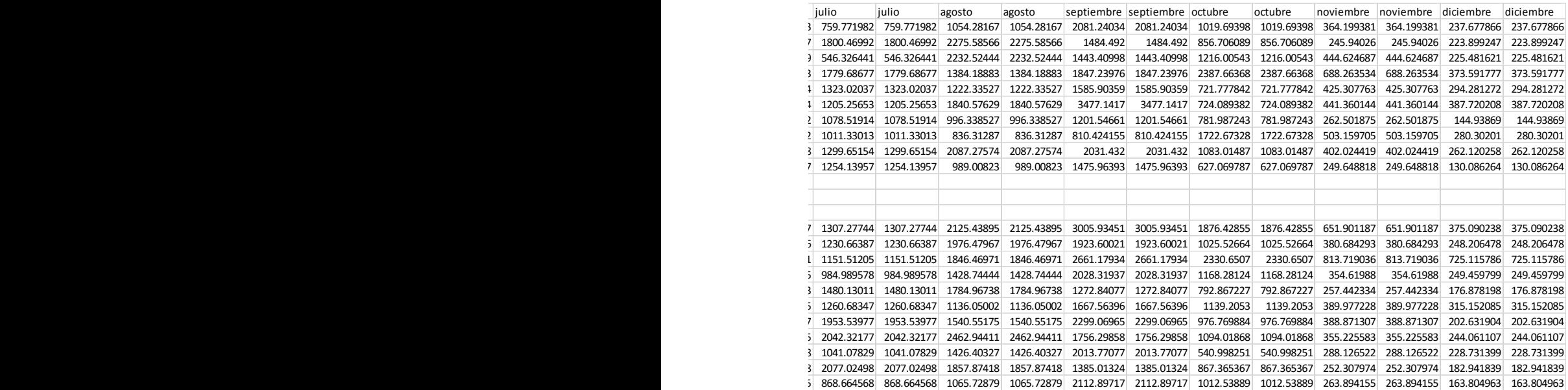

## **Continuación Tabla 4.6 Registro quincenal obtenido a partir de la serie 01**

En la siguiente Tabla (4.7) se muestran los archivos con los resultados para el caso del registro sintético a partir de la serie 01, así como los datos del registro histórico. **\*\*\*\*\*\*\*\*\*\* SIMULACION DE PRESAS SOBRE EL RIO BALSAS** 

\*\*\*\*\*\*\*\*\*\*

PRESA: EL INFIERNILLO

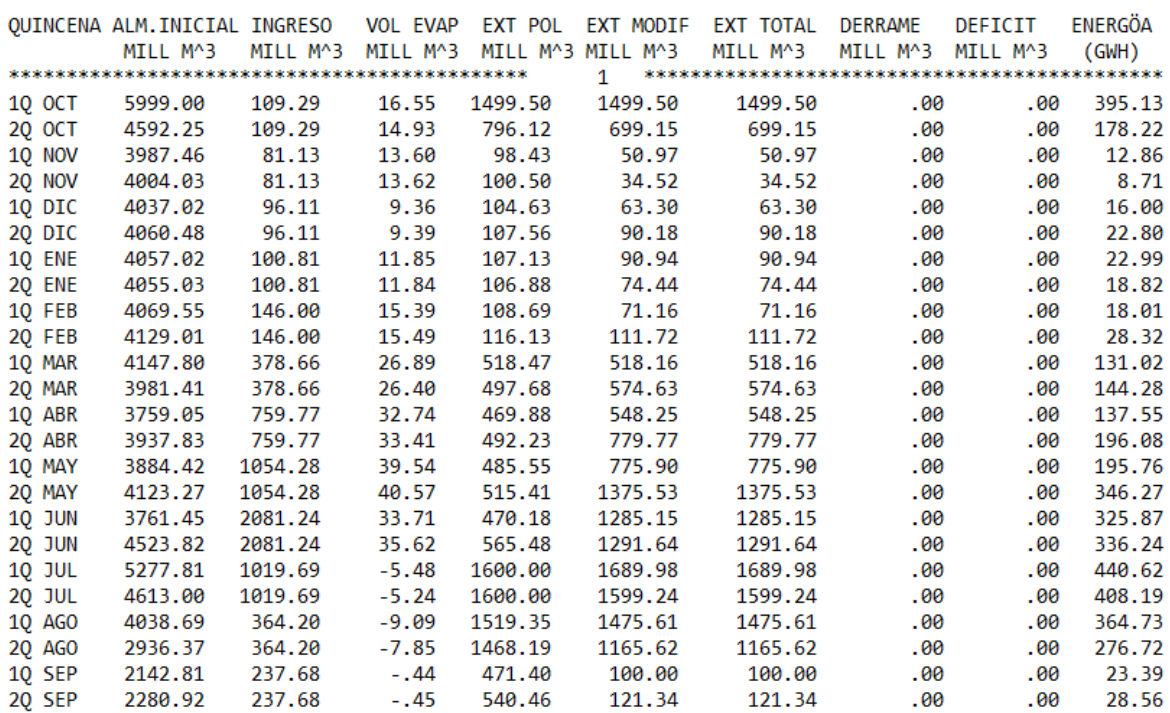

**Tabla 4.7 Resultado de la simulación para el registro sintético de la serie 01, archivo SIQPRE**

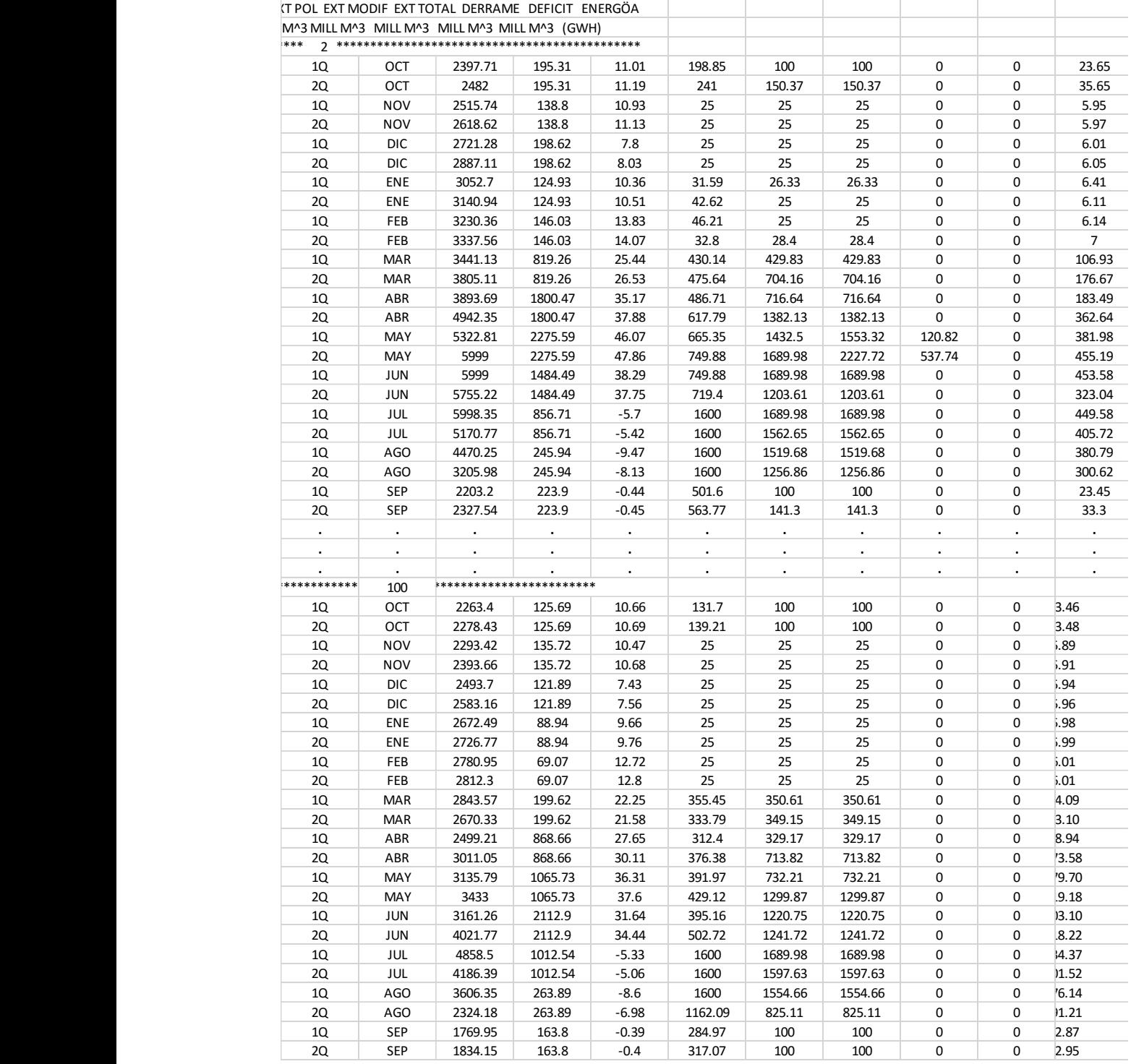

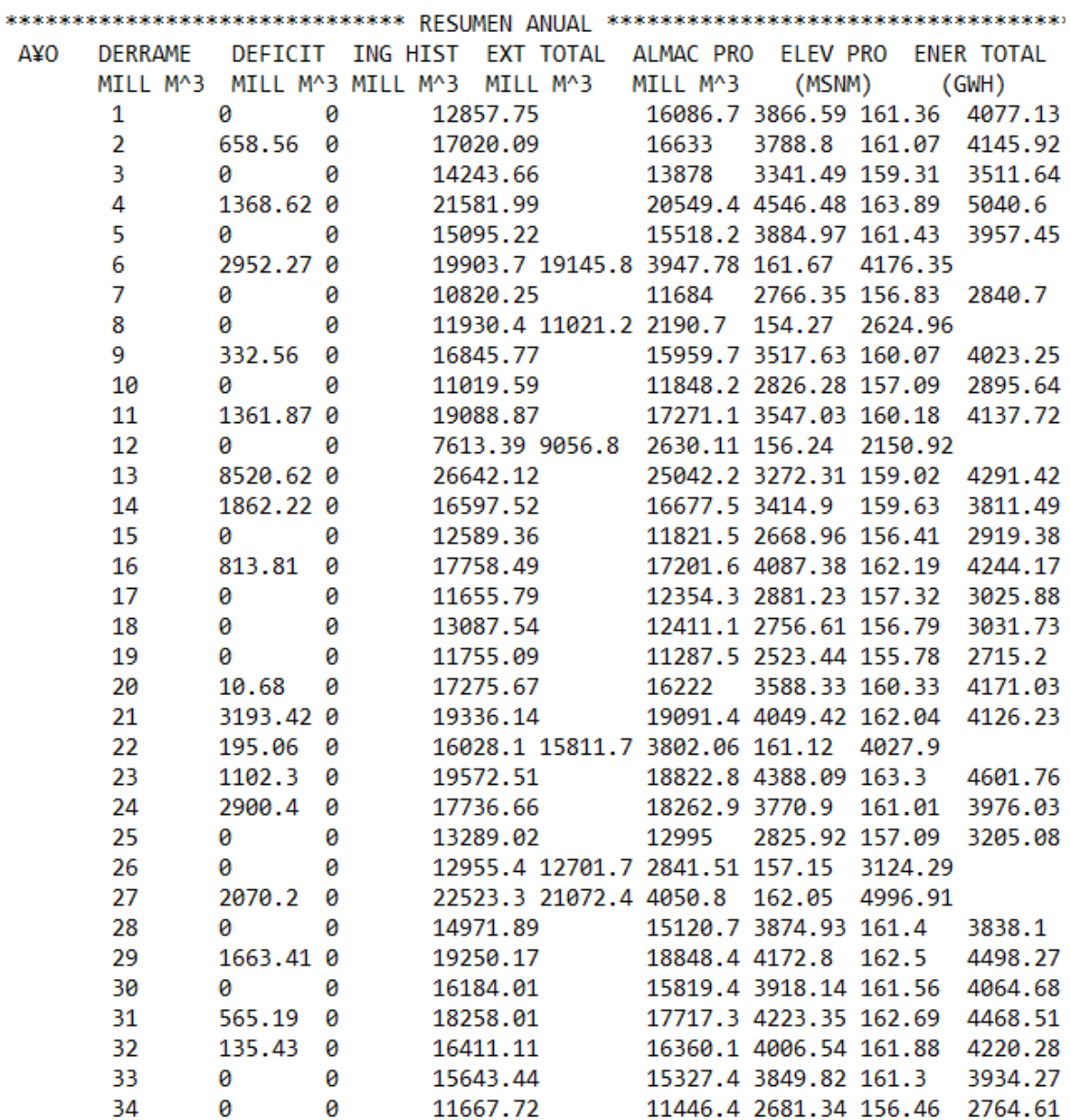

60

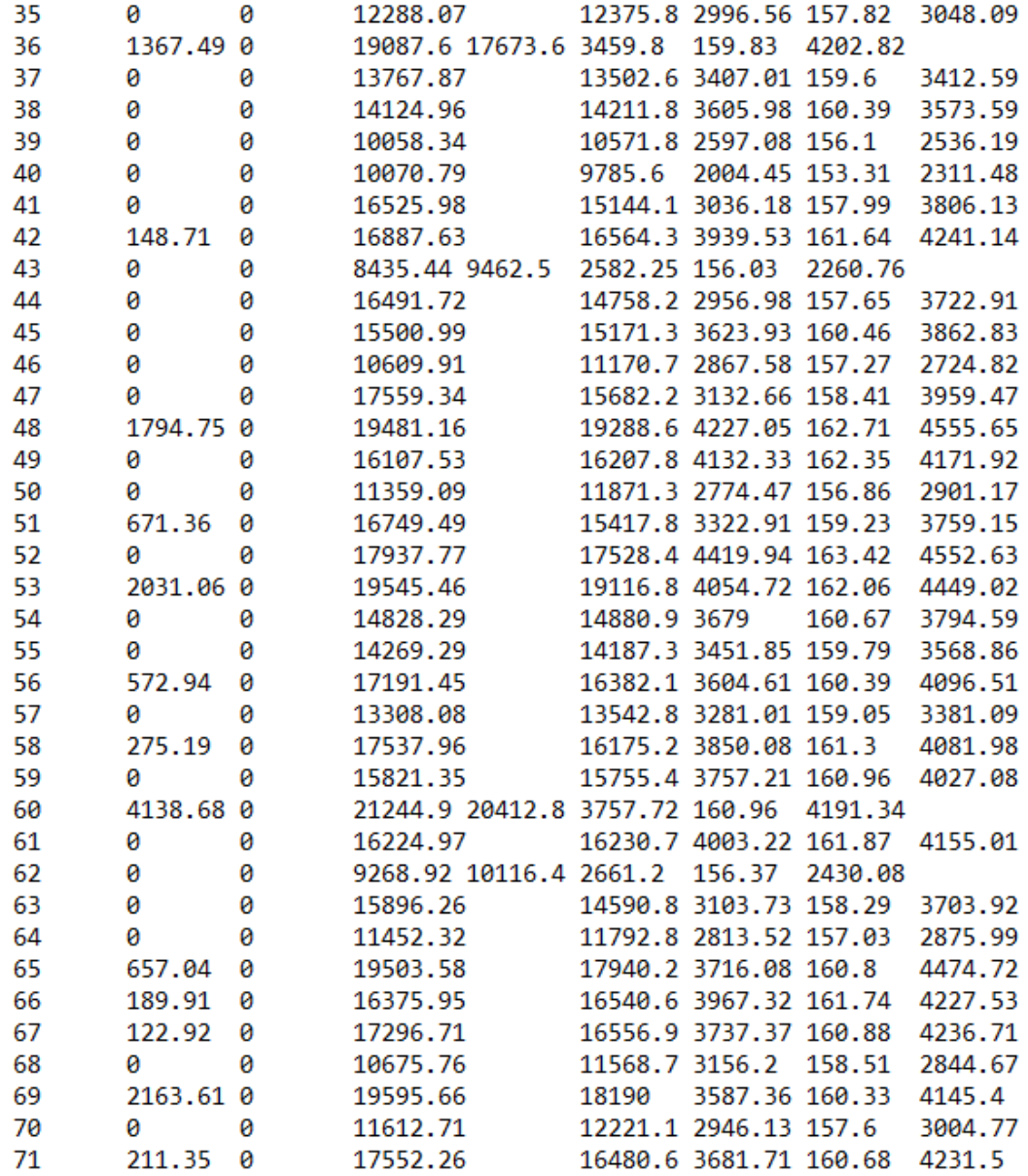

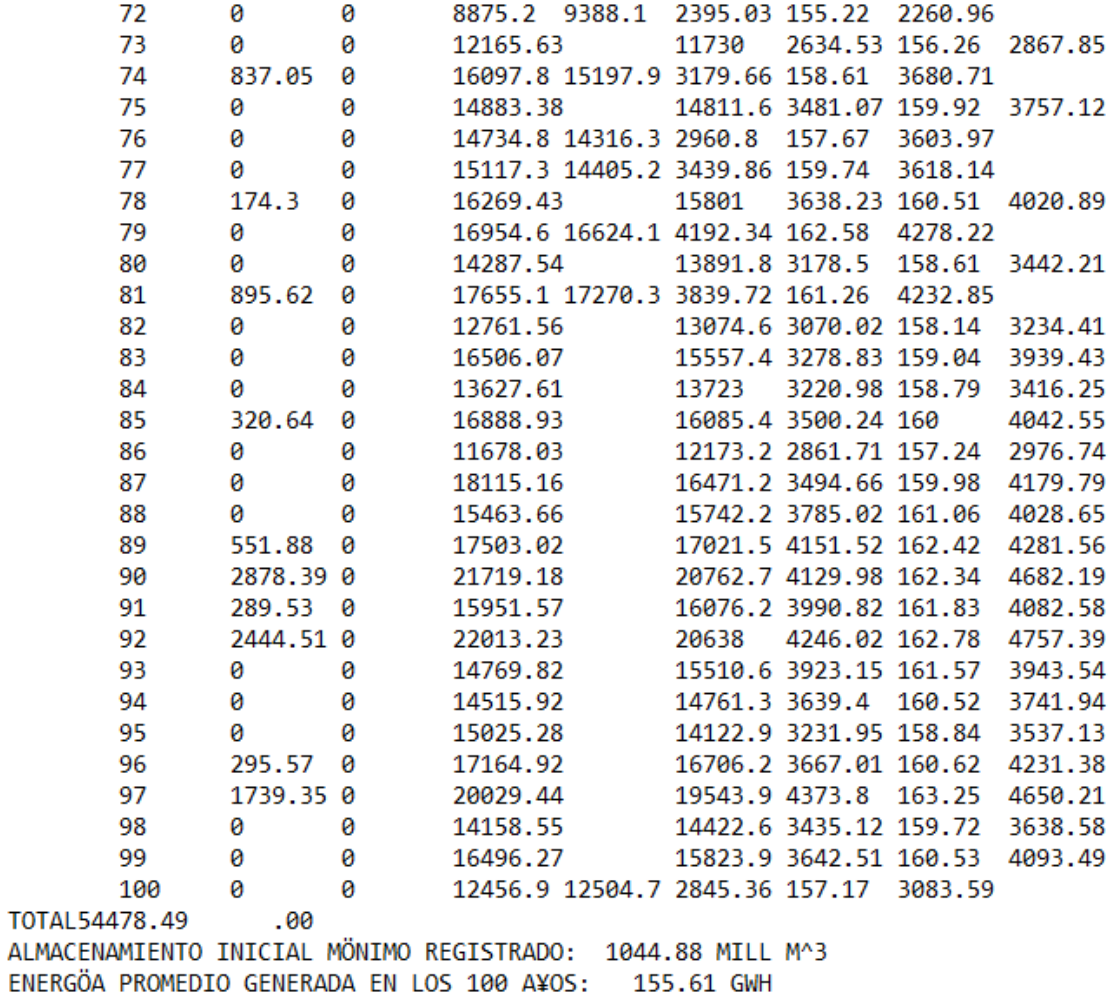

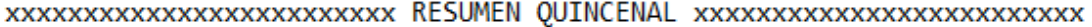

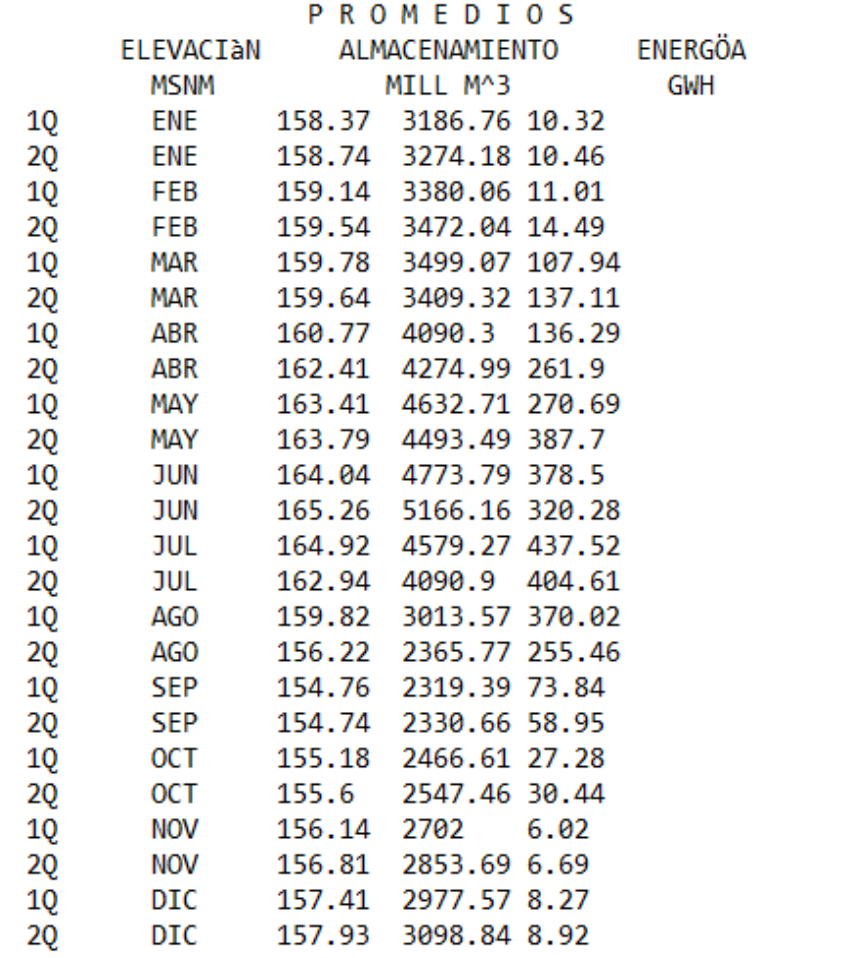

#### **4.4 Resultados de la simulación**

En la siguiente tabla (Tabla 4.8), se observa el resumen de resultados de la simulación del funcionamiento de vaso usando las series sintéticas con la política de operación usada con el registro histórico.
Los resultados indican que podría generarse 1.519 GWh/quincena y la energía anual histórica en 28 años fue de 1.4603 GWh/quincena, lo que representa un aumento respecto a la energía anual histórica. El derrame anual promedio sería de 611.44hm3, y si el promedio anual histórico fue de 407.40 hm3, se tendría un aumento con respecto al registro histórico. Se observa que no hay déficit en el sistema. El almacenamiento mínimo en 100 años seria de 3375.05 hm<sup>3</sup> y el almacenamiento anual histórico fue de1633.04 hm3, se tendría un aumento respecto al registro histórico de utilizar la política de operación considerada.

| SERIES (100 AÑOS)  | DERRAME (hm3) | DÉFICIT (hm3) | INGRESO HIST (hm3) | EXT. TOTAL (hm3) |
|--------------------|---------------|---------------|--------------------|------------------|
|                    | 54478.47      | $\Omega$      | 1555341.2          | 1524295.7        |
|                    | 58404.23      | 0             | 1520516.58         | 1489132.9        |
|                    | 67191.7       | $\Omega$      | 1552619.25         | 1521878.4        |
|                    | 58765         | 0             | 1497339.71         | 1465962.1        |
|                    | 70514.2       | $\Omega$      | 158917429          | 1557493.8        |
|                    | 39029.88      | $\Omega$      | 1473841.52         | 144344.8         |
|                    | 60361.24      | $\Omega$      | 1517397.21         | 1487891.6        |
|                    | 58198.12      | $\Omega$      | 1524683.7          | 1493113.7        |
| q                  | 82530.68      | $\Omega$      | 1549343.75         | 1517673.9        |
| 10                 | 61971.74      | $\Omega$      | 1551322.21         | 1519561.7        |
| <b>SUMA</b>        | 611445.26     | o             | 172659834.1        | 13721348.6       |
| <b>PROMEDIO</b>    | 61144.526     | <sup>0</sup>  | 17265983.41        | 1372134.86       |
| PROMEDIO/100 AÑOS  | 611.44526     | 0             | 172659.8341        | 13721.3486       |
| <b>HISTORICO</b>   | 40740.63      | 0             | 745498.56          | 734441.7         |
| HISTORICO/100 AÑOS | 407.4063      | <sup>0</sup>  | 7454.9856          | 7344.417         |

**Tabla 4.8 Resumen simulación del funcionamiento de vaso con cada serie sintética generada.**

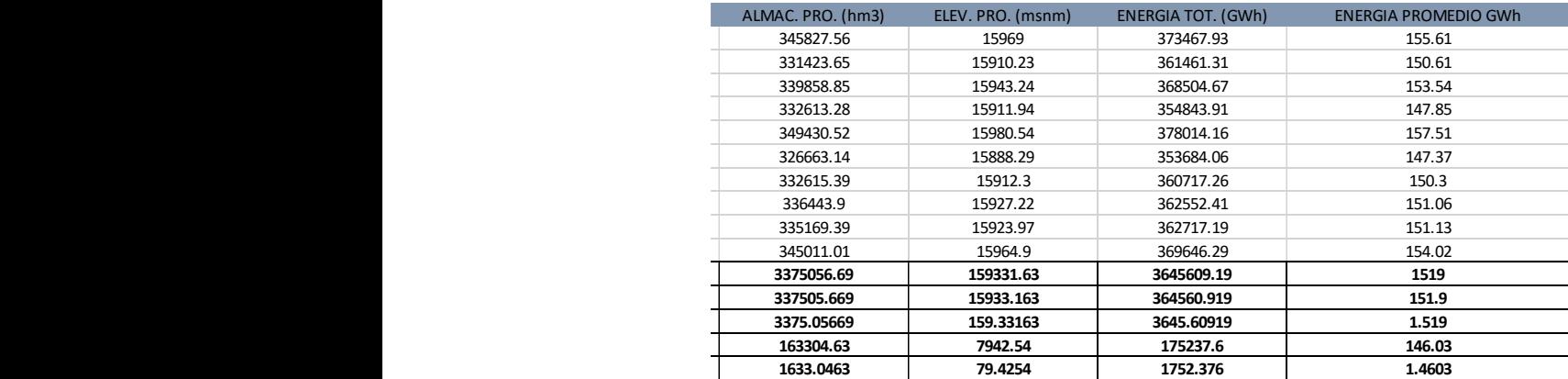

**Continuación Tabla 4.8 Resumen simulación del funcionamiento de vaso con cada serie sintética generada.**

En la siguiente tabla (Tabla 4.9), se especifica el número de años y quincenas en los que se superó la curva guía.

Durante la simulación se encontró en las 10 series sintéticas, que en promedio la curva guía fue rebasada 812 quincenas, con una probabilidad del 34%.

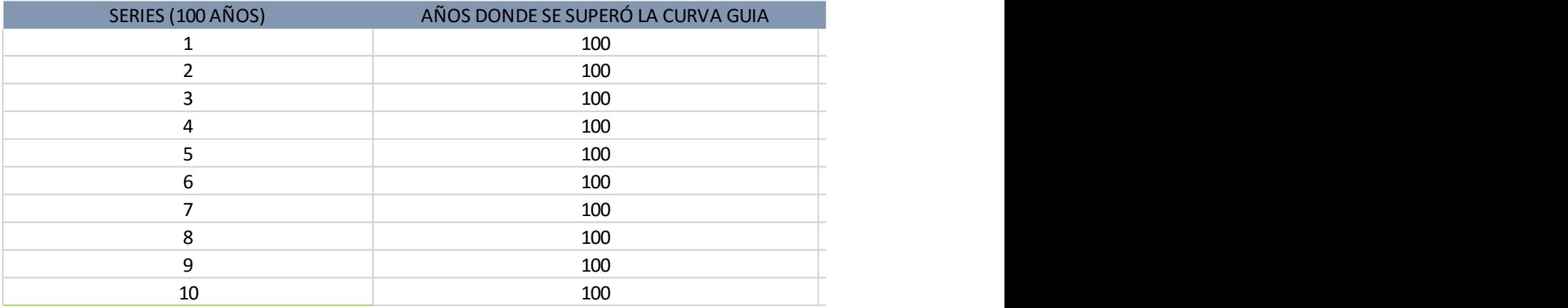

## **Tabla 4.9 Número de años en los que se superó al curva guia**

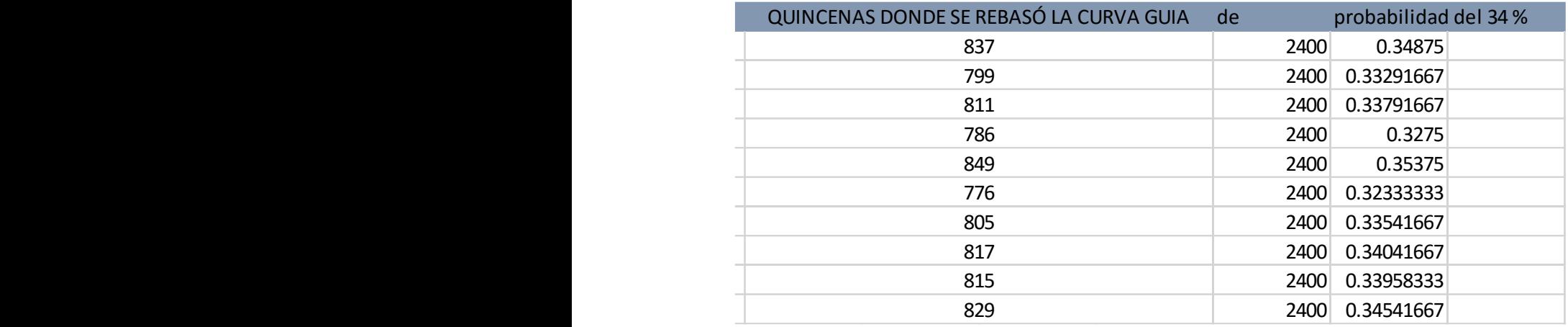

## **Continuación Tabla 4.9 Número de años en los que se superó al curva guia**

# **Conclusión**

En este capítulo se abordó la aplicación de la metodología descrita en el capítulo 3, también se exhibieron en tablas el resumen de los resultados obtenidos.

### **CAPÍTULO 5. CONCLUSIONES Y RECOMENDACIONES**

En este capítulo se plantean algunas observaciones, conclusiones y las recomendaciones a partir de los resultados obtenidos de este trabajo.

Uno de los grandes problemas que se encontraron para la realización de esta tesis y que es común que se presente en casi todo proyecto similar de ingeniería, es la cantidad de datos disponibles para realizar el análisis.

Para este trabajo se obtuvieron, a partir de la información disponible, los registros de los volúmenes de ingreso por cuenca propia al embalse lo suficientemente extensos y confiables para que al realizar el funcionamiento de vaso, los resultados fueran lo mas apegado a la realidad y que se cumpla con los objetivos deseados.

En esta tesis se mostró la fiabilidad del método de Svanidze para la generación de registros sintéticos con una similitud alta con el comportamiento estadístico del registro histórico y que el patrón de comportamiento de los coeficientes de autocorrelación es bastante similar al histórico.

Se puede afirmar que los objetivos de este trabajo se cumplieron satisfactoriamente, ya que el empleo conjunto de procedimientos hidrológicos como es la simulación de vaso y el uso de registros sintéticos con bases probabilisticas se redujo la subjetividad en los resultados de sólo haberse utilizado registros con pocos años y se pudo seleccionar una política de operación que puede incrementar la seguridad, así como disminuir escenarios futuros de derrames y de déficit en el sistema, con los mayores beneficios por generación de energía eléctrica.

Con la política de operación óptima simulada con los registros sintéticos se ve que se podría generar más energía, los derrames no serían tan grandes, se evitarían déficits, las elevaciones en el embalse aumentarían y por lo tanto el almacenamiento se incrementaría, en el largo plazo, al hacer la comparación con los resultados de simular la política con registro histórico.

Es recomendable que se vuelvan a hacer simulaciones de las políticas de operación para confirmar que la que se escogió fue la mejor, y dado que no se produjo algún caso de déficit, se puede operar la presa si sobrepasar el NAMO, también se recomienda modificar la curva guía, elevando los niveles de algunos meses para tener menos derrames y así aumentar el aprovechamiento y la generación de energía eléctrica.

#### **REFERENCIAS**

- 1. Aparicio Mijares, Francisco Javier. Fundamentos de Hidrología de Superficie. México: Limusa. 2011.
- 2. Peña Delgado, Francisco. Simulación histórica y sintética de políticas de operación óptima de un sistema de tres presas en cascada en el Río Santiago, Nayarit México. Tesis Profesional. UNAM. 2010.
- 3. (digaohm.semar.gob.mx/cuestionarios/cnarioInfiernillo.pdf)
- 4. Dagli, C. H., Miles, J. F. Determining operating policies for a water resource system. Journal of Hidrology. 47 (1980). 297-306. Holanda.
- 5. Dam T. T., Burritt R. L., Pisaniello J. D. Adecuacy of policy and practices for small agricultural dam safety accountability and assurance in Vietnam. Agricultural Water management. 112 (2012). 63-74. Australia.
- 6. Domínguez, M. R., Arganis, J. M. L., González, V. F. Estudio integral de la cuenca alta del río Grijalva. 3. Manejo óptimo de las presas. Elaborado para la CFE por el Instituto de Ingeniería de la UNAM. Informe final. Noviembre 2009.
- 7. Domínguez M.R., Cruickshank V.C., Arganis J.M.L. Importancia de la generación de muestras sintéticas en el análisis del comportamiento de políticas de operación de presas. Ingeniería del agua. 12. Marzo 2005.
- 8. Domínguez, M. R., Arganis, J. M. L. Determinación de políticas de operación del rio Fuerte, Sin. Elaborado para la CFE por el Instituto de Ingeniería de la UNAM. Informe Final. Diciembre 2007.
- 9. Domínguez Mora, Ramón. Metodología de selección de una política de operación conjunta de una presa y su vertedor. Tesis Doctoral. UNAM.1989.
- 10. Domínguez, M. R., Mendoza R. R. Operación integral del sistema hidroeléctrico del rio Grijalva. Elaborado para la CFE por el Instituto de Ingeniería de la UNAM. Julio 1993.
- 11. Domínguez, M. R. Revisión de las políticas de operación quincenal de las presas Angostura y Malpaso, en el rio Grijalva. Elaborado para la CFE por el Instituto de Ingeniería de la UNAM. Informe Final. Noviembre 2001.
- 12. Hall W. A., Howell D. T. The optimization of single-purpose reservoir design with the application of dinamic programming to synthetic hydrology samples. Journal Hidrology. 1 (1963). 355-363. Holanda.
- 13. Stam A., Salewicz K. A., Aronson J. E. An interactive reservoir management system for Lake Kariba. European Journal of Operational Research. 107(1998). 119-136. Austria.
- 14. Yoo, Ju-Hwan. Maximitation of hidropower generation througth the application of a linear programming model. Journal of Hidrology. 376 (2009). 182-187. Corea.
- 15. Devore J. L. Probabilidad y Estadística para Ingeniería y ciencias. San Luis Obispo, USA: California Polytechnic State University. 2008.
- 16. Wilson, E. M. Engineering Hydrology. 4° Edición. Hong Kong: Macmillan. 1990.
- 17. Yurekli, Kadri. Prediction of daily maximum streamflow based on stochastic approaches. Journal of Spatial Hydrology. Vol. 4, No. 2. 2004.
- 18. Mendoza R.R. Manual del programa SIMULQ1P.FOR. Instituto de Ingeniería UNAM.2010.
- 19.Svanidze, G.G. Mathematical Modeling of Hydrologic Series. USA: Water Resources Publications. 1980.
- 20.Comisión Federal de Electricidad. Manual de diseño de obras civiles. Hidrotecnia. Hidrología. México.1982.
- 21. Jiménez, E. M., et al. Manual de Operación de los Programas AX.EXE y CARACHID.EXE (para Hidrología). CENAPRED. México, 1997.